# **UNIVERSIDAD CATÓLICA DE TRUJILLO BENEDICTO XVI** ESCUELA DE POSGRADO

# MAESTRÍA EN INVESTIGACIÓN Y DOCENCIA

# UNIVERSITARIA

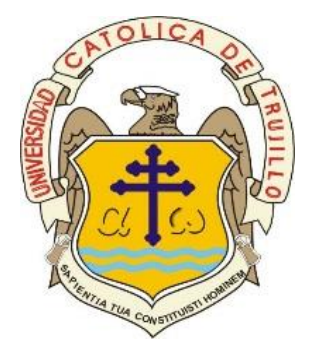

# FLIPPED CLASSROOM PARA MEJORAR EL APRENDIZAJE DE LOS SOFTWARE ARQUITECTÓNICOS DEL CURSO CAD Y EPORTAFOLIO EN ESTUDIANTES DE UNA UNIVERSIDAD PRIVADA, TRUJILLO.

INFORME DE TESIS PARA OBTENER EL GRADO ACADEMICO DE MAESTRO EN INVESTIGACIÓN Y DOCENCIA UNIVERSITARIA

# **AUTORAS**

Br. Marcia Yanina Bazan Lozano

Br. Leslie María Miñano Carrasco

# **ASESORA**

Dra. Flor Fanny Santa Cruz Terán

# **LÍNEA DE INVESTIGACIÓN:**

Tecnologías aplicadas a la enseñanza- Aprendizaje en el nivel superior

**TRUJILLO, PERÚ**

**2019**

#### **AUTORIDADES UNIVERSITARIAS**

### <span id="page-1-0"></span>**Excmo. Mons. Héctor Miguel Cabrejos Vidarte, O.F.M**

Arzobispo Metropolitano de Trujillo

Fundador y Gran Canciller de la Universidad

Católica de Trujillo Benedicto XVI

### **R.P. Dr. Juan Jose Lydon Mc Hugh. O.S.A**

Rector de la Universidad Católica de Trujillo Benedicto XVI

### **Dra. Sandra Mónica Olano Bracamonte**

Vicerrectora Académica

### **Pbro. Dr. Alejandro Augusto Preciado Muñoz**

Director de la escuela de Posgrado

### **Dr. Carlos Alfredo Cerna Muñoz**

Director del Instituto de Investigación

### **Mg. José Andrés Cruzado Albarrán**

Secretario General

### <span id="page-2-0"></span>**DEDICATORIA**

Dedicado al motor y esencia de nuestra Labor docente, nuestros estudiantes, ya que es por ellos que realizamos esta investigación.

También a todos los jóvenes investigadores, para que esta información. les sea de mucha utilidad.

Con mucho cariño y amor para nuestros familiares y amigos, por ser un respaldo cada vez que los necesitamos.

#### <span id="page-3-0"></span>**AGRADECIMIENTO**

Agradecemos a nuestros queridos padres, familiares, docentes, compañeros, amigos y estudiantes quienes son parte de nuestra formación personal y profesional.

Agradezco a la Universidad Privada del Norte, a sus docentes y estudiantes por el apoyo.

Nuestra gratitud al Dra. Flor Fanny Santa Cruz Terán, por sus enseñanzas en este proceso de investigación y su asesoramiento, así mismo a todos los docentes que llevaron con nosotros esta maestría y aportaron con su experiencia, en cada sesión de clases.

#### **DECLARATORIA DE AUTENTICIDAD**

<span id="page-4-0"></span>Nosotros, Marcia Yanina Bazán Lozano con DNI 76925180 y Leslie María Miñano Carrasco con DNI 76465599 egresados de la Maestría en Educación con mención en Investigación y Docencia Universitaria de la Universidad Católica de Trujillo Benedicto XVI, damos fe que hemos seguido rigurosamente los procedimientos académicos y administrativos emanados por la Escuela de Posgrado de la citada Universidad para la elaboración y sustentación de la tesis titulada: **" Flipped Classroom para mejorar el aprendizaje de los software arquitectónicos del curso CAD Y EPORTAFOLIO en estudiantes de una Universidad Privada, Trujillo.**", la que consta de un total de 84 páginas, en las que se incluye 18 tablas y 11 figuras, más un total de 25 páginas en apéndices.

 Dejamos constancia de la originalidad y autenticidad de la mencionada investigación y declaramos bajo juramento en razón a los requerimientos éticos, que el contenido de dicho documento, corresponde a nuestra autoría respecto a redacción, organización, metodología y diagramación. Asimismo, garantizamos que los fundamentos teóricos están respaldados por el referencial bibliográfico, asumiendo un mínimo porcentaje de omisión involuntaria respecto al tratamiento de cita de autores, lo cual es de nuestra entera responsabilidad. Declaro que el I.S por Turnitin es del 12 %.

 *Los autores*

DNI 76925180 DNI 76465599

**Marcia Yanina Bazan Lozano Leslie María Miñano Carrasco** 

# **INDICE**

<span id="page-5-0"></span>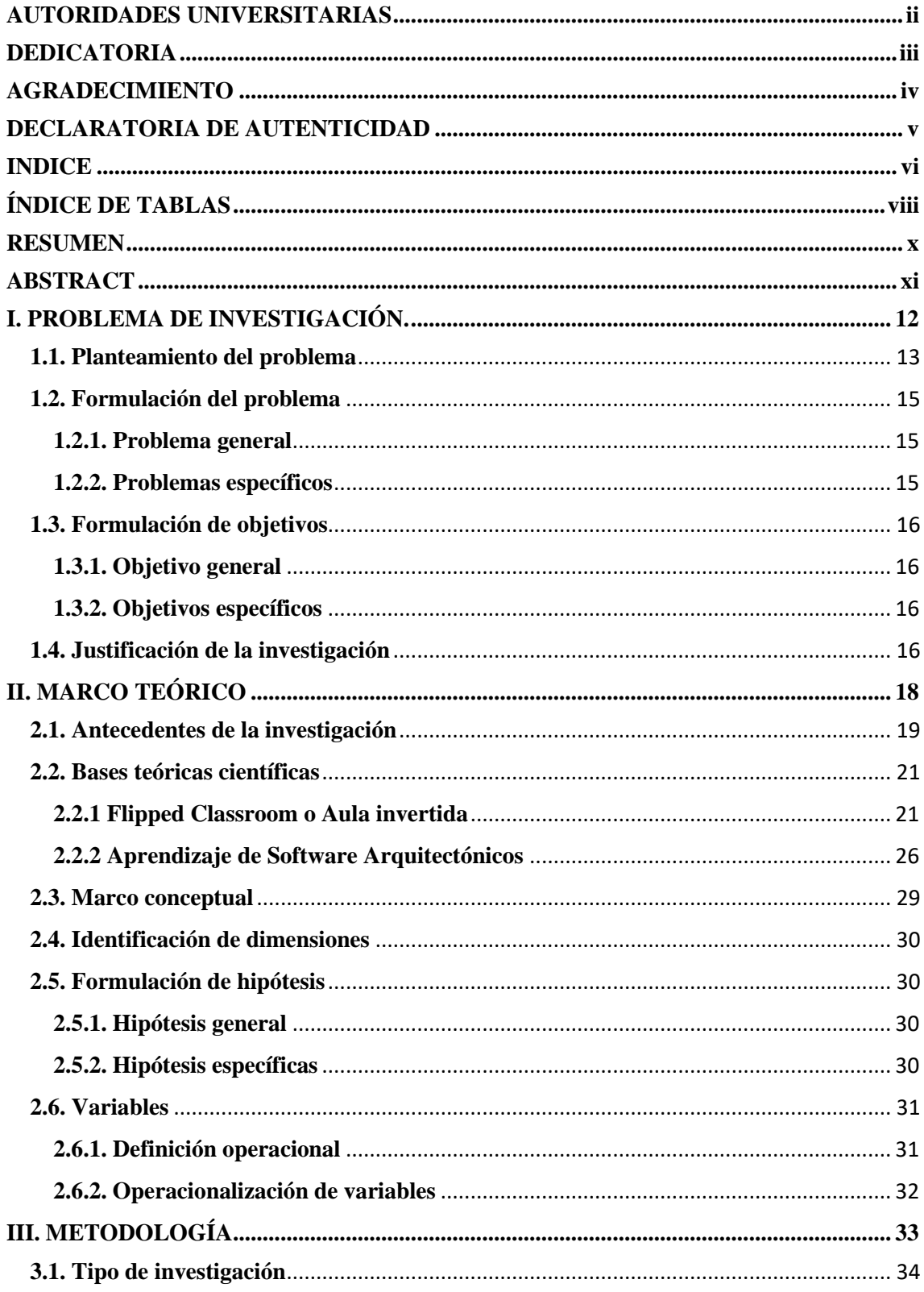

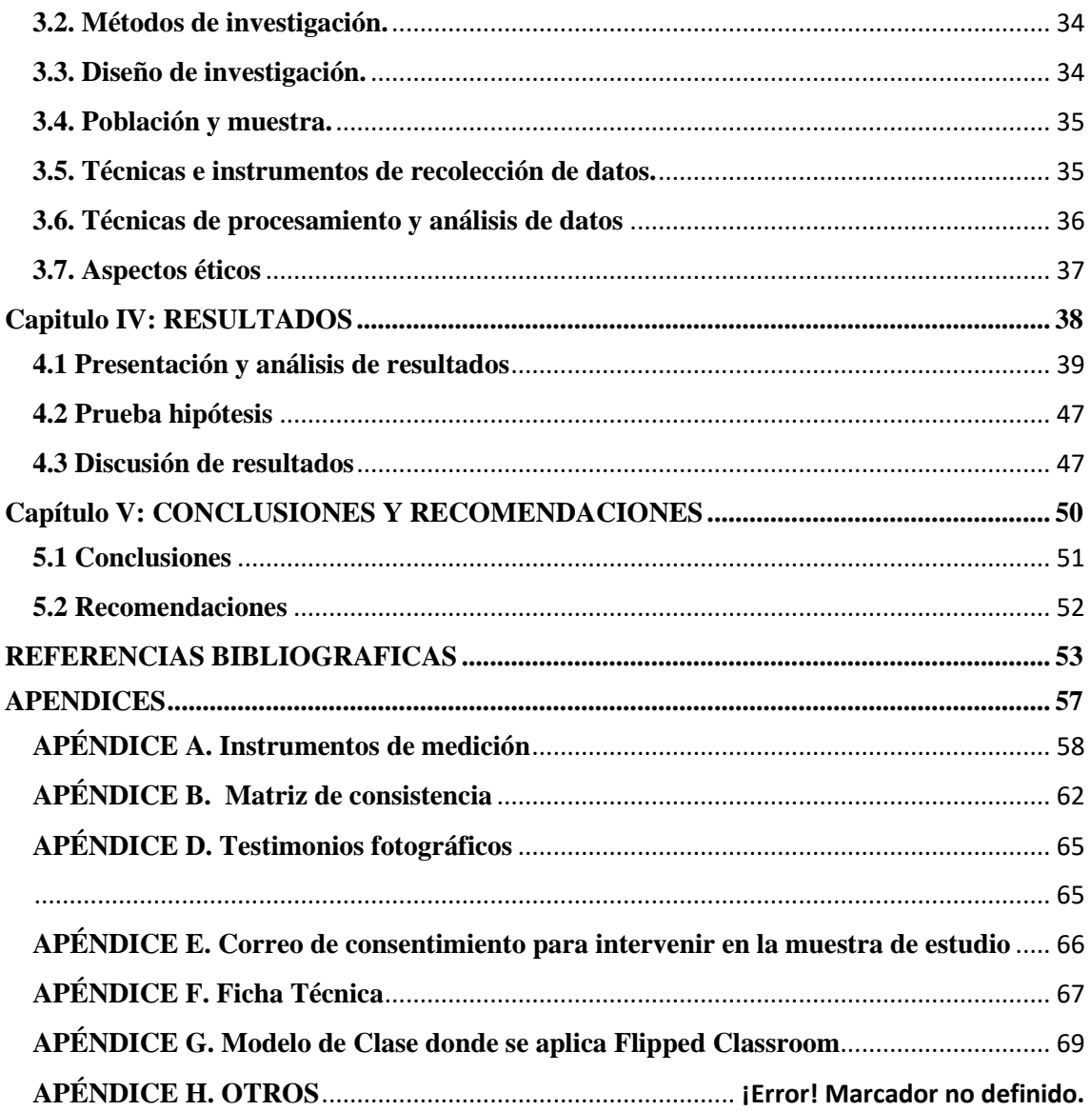

### **ÍNDICE DE TABLAS**

<span id="page-7-0"></span>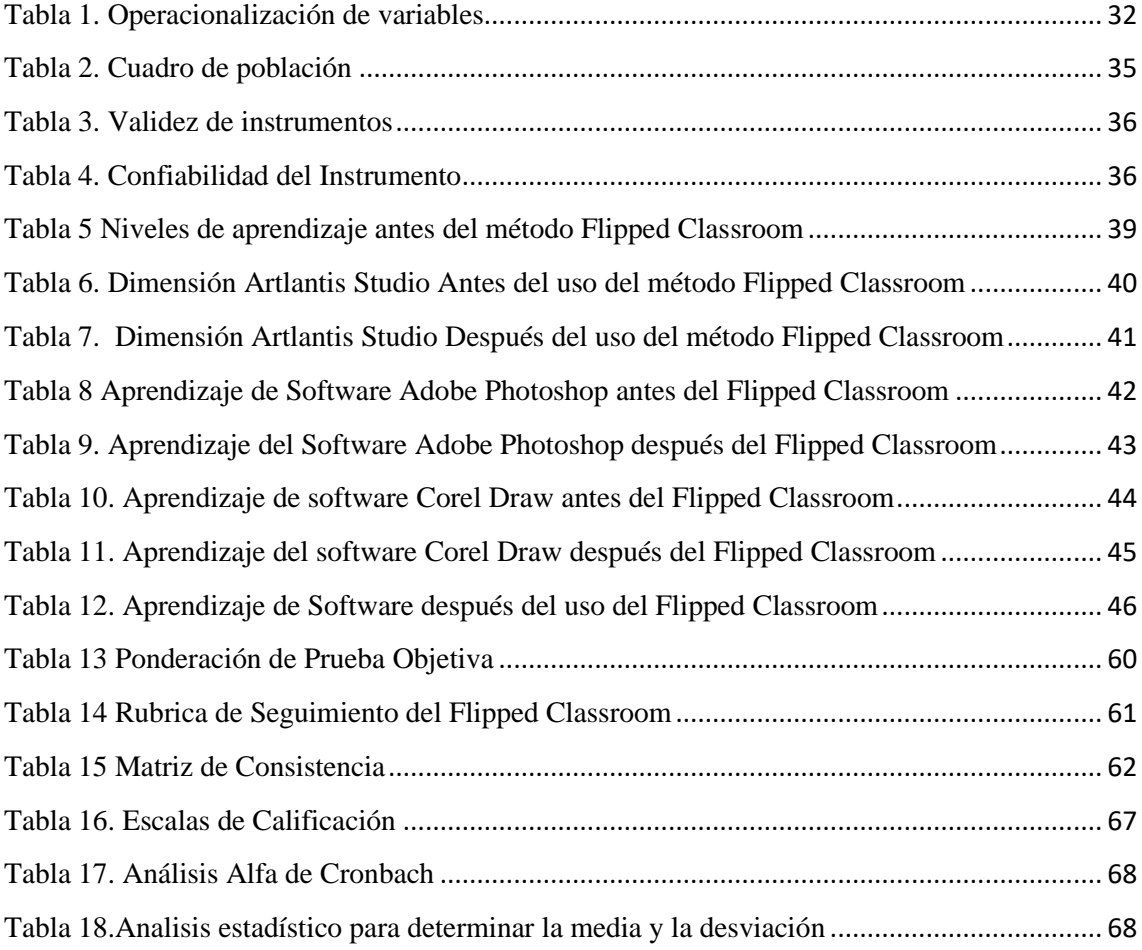

# **ÍNDICE DE FIGURAS**

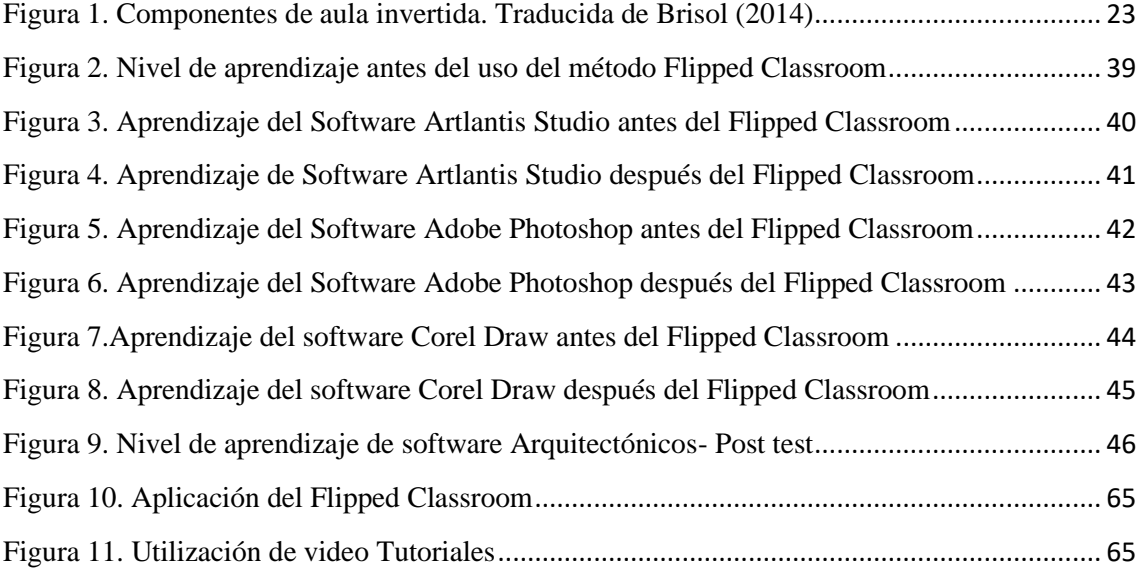

#### **RESUMEN**

<span id="page-9-0"></span>La presente investigación propone dar solución a temas de bajo aprendizaje por parte de alumnos universitarios de la carrera de arquitectura, los cuales deben aprender en su carrera profesional el uso de herramientas digitales, dichos cursos solo cuenta con dos horas a la semana, lo cual por la complejidad de los mismos, resulta muy difícil comprender su función. Es así que la presente investigación posee como designio principal utilizar una variable que se apoye de herramientas tecnológicas, propias de la era con el motivo que ayuden a contribuir en el aprendizaje de los software mencionados, para la cual se toma al Flipped Classroom herramienta que permite el aprendizaje autónomo del estudiante.

El diseño de la investigación es de tipo experimental, el diseño de la investigación es trabajado a través de un grupo experimental al cual se le aplican un pre test y un post test; asimismo se trabaja con el método inductivo y cuantitativo. La población es de 120 alumnos del curso de Cad y Eportafolio de la facultad de Arquitectura de la Universidad Privada del Norte, y la muestra es de 30 de la clase n° 9984. Los instrumentos que se aplicaron a la presente tesis son la rúbrica y la prueba objetiva.

Los resultados de la investigación se ven reflejado a través de pruebas objetivas que arrojan resultados estadísticos favorables, antes de aplicar la variable Flipped Classroom el total de desaprobados en el curso era de un 83%, en proceso era 10% y de aprobados solo el 7%; sin embargo, al aplicar el método Flipped Classroom el porcentaje cambió al 0% de desaprobados, de alumnos en proceso de aprendizaje 30% y el 70% de aprobados.

Finalmente, el propósito de la investigación es proponer nuevas metodologías de enseñanza que permitan el aprendizaje autónomo del estudiante, haciendo uso de la tecnología y aplicándola a un caso real y demostrando resultados favorables y al mismo tiempo dar a conocer que no solo esta metodología se puede dar en curso teóricos, sino en cursos prácticos o de laboratorio multimedia.

**Palabras clave:** Aula Invertida, Aprendizaje de software Arquitectónicos, rúbrica, prueba objetiva.

#### **ABSTRACT**

<span id="page-10-0"></span>The present research proposes to solve low learning topics by university students of the architectural career, who must learn in their professional career the use of digital tools, these courses only have two hours a week, which by their complexity makes it very difficult to understand their function. Thus, this research has as main design to use a variable that is supported by technological tools, typical of the era with the reason that they help to contribute to the learning of the aforementioned software, for which the Flipped Classroom tool is taken that allows Autonomous student learning.

The research design is experimental, the research design is worked through an experimental group to which a pre test and a post test are applied; It also works with the method is inductive and quantitative. The population is 120 students of the course of Cad and Eportafolio of the Faculty of Architecture of the Universidad Privada del Norte, and the sample is 30 of the class n $\degree$  9984. The instruments that were applied to this thesis are the rubric and the objective test.

The results of the research are reflected through objective tests that yield favorable statistical results, before applying the Flipped Classroom variable the total number of disapproved in the course was 83%, in process it was 10% and only 7 approved %; However, when applying the Flipped Classroom method, the percentage changed to 0% disapproved, 30% students in the learning process and 70% approved.

Finally, the purpose of the research is to propose new teaching methodologies that allow the autonomous learning of the student, making use of technology and applying it to a real case and demonstrating favorable results and at the same time to make known that not only this methodology can be give theoretical courses, but in practical or multimedia laboratory courses.

**Keywords***:* Inverted Classroom, Architectural software learning, rubric, objective test.

<span id="page-11-0"></span>**I. PROBLEMA DE INVESTIGACIÓN.**

#### <span id="page-12-0"></span>**1.1. Planteamiento del problema**

El mundo cambia constantemente y esto lleva consigo cambios también en las formas de aprendizaje. Es por ello que hay una necesidad de que se reinvente constantemente en la labor docente y en las metodologías de enseñanza, estas deben adaptarse a nuevos contextos y garantizar resultados significativos. Además de centrarse en el alumno como protagonista y ya no en el docente como centro de todo.

El modelo educativo aplicado en el siglo pasado resultó muy exitoso, sin embargo, la sociedad cambia con el tiempo, por ello es necesario aplicar métodos que nos permitan educar a los estudiantes del siglo actual (siglo XXI). Es completamente acertado que antiguamente los métodos educativos implantados resultaban exitosos, sin embargo, los estudiantes en la actualidad presentan grandes dificultades para adaptarse a métodos rígidos y verticales. El autor siguió citando y alega que el sistema educativo tradicional se aplica aún en la mayor parte del mundo, manifestando la aplicación de la lógica, la organización y la racionalidad; además esta educación tradicional trae consigo un currículo específico y estructurado, donde las clases son de 50 minutos y cada aula alberga en su interior de 25 a 35 estudiantes de la misma edad y deben prestar atención y obedecer órdenes del docente (Londoño, 2017).

Actualmente en la educación superior lejos de formar o educar profesionales que apliquen sus conocimientos de forma técnica, procuran lograr la formación de ciudadanos íntegros con valores éticos y morales con capacidad de reflexionar acerca de su práctica profesional, mejorarla diariamente y también evaluarse y criticarse constructivamente como persona antes que como profesional (Gonzales, 2010).

Es por ello que resulta pertinente tener conocimiento que los tiempos han cambiado y que la prioridad para un sistema educativo actual es que el alumnado hoy en día alcance el éxito y la felicidad antes que su pasión por algo específico, asimismo el autor afirmó que el enfoque mencionado con anterioridad permite que el alumno pueda adquirir información de la clase en cualquier lugar y a cualquier hora, sin necesidad que el maestro este presente. Esta metodología permite que el alumno pueda descubrir y analizar por sí mismo el tema que el docente envió a la red. A la metodología antes mencionada se le conoce como "Aula Invertida" o "Flipped Classroom" (Sahlberg, 2015).

Jon Bergmann y Aaron Sams, son los impulsores de la metodología Flipped Classroom, a pesar de que muchos otros docentes a nivel mundial aplican también este sistema en diversos ciclos formativos y asignaturas. *[Clintondale High School](http://www.flippedhighschool.com/)***,** es una de las escuelas pioneras en adoptar el sistema mencionado, no obstante en países europeos como España, Italia y Francia incluso Hispanoamérica con México y Argentina, también adoptaron el sistema Flipped Classroom con la única meta de mejorar el rendimiento académico del estudiante (Luque, 2018).

Martínez y Esquivel (2014) define como Flipped Classroom al ejercicio de invertir roles y momentos de la enseñanza donde los docentes puedan atender las dudas o inquietudes de los alumnos utilizando herramientas multimedia como video conferencias o videos tutoriales como introducción o desarrollo del tema a tratar.

Vidal y Rivera (2016) determina que el desarrollo tecnológico que se da en la actualidad permite desarrollar sistemas educativos modernos combinando metodologías teóricas con las tecnológicas como el uso de trabajos en red que manifiestan de esa manera un aprendizaje significativo, colaborativo del educando ya sea en el manejo de conceptos o clases teóricas o en el aprendizaje de programas o software de computadora que el educando necesita dominar para un curso en específico.

Popopvsky (2015) define al aprendizaje de softwares como un sistema que permite que el alumno pueda desarrollar y aplicar de manera digital y a través de programas por computadora lo aprendido en la teoría, es decir llevar la teoría a la práctica. En algunas carreras, los software funcionan como simuladores de un caso real, tales como software de las carreras de ingeniería, arquitectura y demás carreras afines.

Existen investigaciones respecto a este tema del Flipped Classroom con el aprendizaje no solo teórico, sino práctico a través de software, dentro de la cual se tiene al grupo de investigación Imno Educa en el congreso internacional EDUTEC, los cuales determinan que el Flipped Classroom potencializa el desarrollo de habilidades como el pensamiento crítico, la creatividad, la comunicación y la colaboración", por lo tanto, es una estrategia que busca utilizar el tiempo fuera del salón de clase para afianzar conocimientos a través de videos, clases grabadas, documentales, archivos etc. Ya sea con el propósito de dictar clases teóricas o dictar clases de softwares en laboratorios especializados, mejorando así la experiencia de aprendizaje del alumno (Vicent y Ramón 2016).

De esta manera el alumno llega preparado al salón o laboratorio de clase, incluso la participación será más activa, podrá dar sus puntos de vista con mayor facilidad y en resultado mejoran sus calificaciones.

Por otro lado, en la Universidad Tecnológica del Perú (UTP), en el segundo semestre del 2014 se utilizó el plan piloto FlipUTP. Este plan tuvo como participante a los docentes David Huere, Joan Flores y Rulman Díaz, además estudiantes de tres cursos de la Facultad de Ciencias de la Comunicación. Los resultados fueron efectivos puesto que cada docente pudo dedicarse a ofrecer un asesoramiento personalizado durante la clase, resolviendo las interrogantes de los participantes, quienes en este caso llevaron la teoría a la práctica con ayuda de software o programas propios de la carrera de una forma más rápida y natural. Gracias a este método el docente no tiene que explicar el uso del software a usar, sino que ocupa su tiempo durante la clase en retroalimentar algunas dudas

que los alumnos tiene con respecto al ejercicio en el laboratorio favoreciendo el aprendizaje de los mismos.

En la universidad Privada del Norte de Trujillo en la Facultad de Arquitectura se desarrolla un curso en III ciclo de la carrera con el nombre de Cad y EPortafolio, este curso tiene duración de una hora y media en el laboratorio multimedia y se solo se dicta una vez por semana, el ciclo cuenta 16 semanas y el docente debe enseñar a manejar 4 programas (software) de arquitectura, los cuales son bastante extensos y dificultosos debido al sin número de herramientas que se debe emplear y manejar en cada uno de ellos. Por su parte los alumnos resultan perjudicados y eso se ve reflejado en las notas. Según los resultados académicos anteriores obtenidos en los últimos 4 ciclos, el 65% de los alumnos del curso en mención desaprobaron el curso, debido a las pocas horas de clases presenciales que el curso presenta y la amplitud de temas a tratar.

Es por ello que la presente investigación plantea aplicar el método Flipped Classroom para mejorar el aprendizaje software propios de la carrera de arquitectura en los alumnos de la facultad de arquitectura y diseño de la Universidad Privada del Norte, Trujillo.

#### <span id="page-14-0"></span>**1.2. Formulación del problema**

#### <span id="page-14-1"></span> **1.2.1. Problema general**

¿En qué medida el uso del método Flipped Classroom mejora el aprendizaje de los software arquitectónicos del curso CAD Y EPORTAFOLIO en estudiantes de la Universidad Privada del Norte de Trujillo en el año 2019?

#### <span id="page-14-2"></span> **1.2.2. Problemas específicos**

P<sub>1</sub>: ¿Cuál es el nivel de aprendizaje de los estudiantes en los software arquitectónicos antes del uso del método de Flipped Classroom en la Universidad Privada del Norte de Trujillo en el año 2019?

**P<sub>2</sub>:** ¿En qué medida el uso del método Flipped Classroom mejora el aprendizaje del software Artlantis Studio del curso CAD Y EPORTAFOLIO en estudiantes de la Universidad Privada del Norte de Trujillo en el año 2019?

**:** ¿En qué medida el uso del método Flipped Classroom mejora el aprendizaje del software Adobe Photoshop del curso CAD Y EPORTAFOLIO en estudiantes de la Universidad Privada del Norte de Trujillo en el año 2019?

**P<sub>4</sub>**: ¿En qué medida el uso del método Flipped Classroom mejora el aprendizaje del software Corel Draw del curso CAD Y EPORTAFOLIO en estudiantes de la Universidad Privada del Norte de Trujillo en el año 2019?

P<sub>5</sub>: ¿Cuál es el nivel de aprendizaje de los estudiantes en los software arquitectónicos después del uso del método de Flipped Classroom en la Universidad Privada del Norte de Trujillo en el año 2019?

#### <span id="page-15-0"></span>**1.3. Formulación de objetivos**

#### <span id="page-15-1"></span> **1.3.1. Objetivo general**

Determinar en qué medida el uso del método de Flipped Classroom mejora el aprendizaje de los software arquitectónicos del curso CAD Y EPORTAFOLIO en estudiantes de la Universidad Privada del Norte de Trujillo en el año 2019.

#### <span id="page-15-2"></span> **1.3.2. Objetivos específicos**

**:** Identificar el nivel de aprendizaje de los estudiantes en los software arquitectónicos antes del uso del método de Flipped Classroom en la Universidad Privada del Norte de Trujillo en el año 2019.

**:** Determinar en qué medida el uso del método Flipped Classroom mejora el aprendizaje del software Artlantis Studio del curso CAD Y EPORTAFOLIO en estudiantes de la Universidad Privada del Norte de Trujillo en el año 2019.

**:** Determinar en qué medida el uso del método Flipped Classroom mejora el aprendizaje del software Adobe Photoshop del curso CAD Y EPORTAFOLIO en estudiantes de la Universidad Privada del Norte de Trujillo en el año 2019.

**:** Determinar en qué medida el uso del método Flipped Classroom mejora el aprendizaje del software Corel Draw del curso CAD Y EPORTAFOLIO en estudiantes de la Universidad Privada del Norte de Trujillo en el año 2019.

: Identificar el nivel de aprendizaje de los estudiantes en los software arquitectónicos después del uso del método de Flipped Classroom en la Universidad Privada del Norte de Trujillo en el año 2019.

#### <span id="page-15-3"></span>**1.4. Justificación de la investigación**

#### **Justificación Teórica**

El presente estudio se enfoca en brindar y enriquecer la información acerca de la aplicación del método de enseñanza Flipped Classroom o clase Invertida. Además, la presente investigación ayuda a no solo entender los problemas de aprendizaje de los software arquitectónicos por parte de los estudiantes y la falta de aplicación de sistemas educativos nuevos, sino que brinda soluciones teóricas ante el tema. De esta manera el presente trabajo brinda teoría que relaciona e incide en las variables de estudio (Método de aprendizaje Flipped Classroom y Aprendizaje de software arquitectónicos), puesto que es escasa la información que se tiene actualmente sobre la relación existente entre estas dos variables ya mencionadas. Complementando de esta manera a desarrollar una nueva forma o metodología de enseñanza con propósitos a favor del alumnado.

#### **Justificación Práctica**

Este estudio aporta con la aplicación del método del aula invertida o Flipped Classroom, el cual mejorara el aprendizaje de los software arquitectónicos de los estudiantes de arquitectura en el curso de Cad y EPortafolio del tercer ciclo de la Universidad Privada del Norte. En otras palabras, la efectividad se reflejara en los índices de aprendizaje específico de los alumnos, aumentando el número de aprobados en el curso, en comparación con los del semestre anterior.

#### **Justificación Metodológica**

Nos permitirá a través de herramientas tecnológicas y metodológicas comprobar los resultados obtenidos tras la aplicación de la metodología aula invertida o Flipped Classroom en el aprendizaje de los software arquitectónicos de los estudiantes del curso de Cad y EPortafolio del III ciclo de la carrera de arquitectura de la Universidad Privada del Norte, Trujillo 2019, cuando se demuestre la eficacia y confianza de los mismos podrán ser utilizados en otros trabajos de investigación o en otras instituciones educativas.

En cuanto a la pertinencia del proyecto podemos resaltar la importancia de esta investigación puesto abarca la problemática actual que demanda los jóvenes universitarios, lo que ayuda a establecer contacto con la realidad a fin de conocerla mejor y solucionar los problemas que se presentan.

El desarrollo de la investigación es viable por cuanto se cuente con los recursos necesarios para la ejecución del mismo.

<span id="page-17-0"></span>**II. MARCO TEÓRICO**

### <span id="page-18-0"></span>**2.1. Antecedentes de la investigación Internacionales**

Madrid, Angulo y Prieto (2017) En su *Investigación titulada Implementación de aula invertida en un curso propedéutico de habilidad matemática en bachillerato,* en donde buscan comprobar la efectividad del método de aula invertida como una estrategia tecno pedagógica para mejorar el rendimiento en la habilidad matemática en estudiantes aspirantes para ingresar al bachillerato. El diseño de esta investigación fue cuasi experimental. Un pre test fue aplicado a dos aulas del curso de matemática antes de empezar con el método del aula invertida y un post test en las dos aulas al acabar el curso, este duro aproximadamente 2 semanas. Después de la aplicación en estas dos aulas cuyos alumnos tenían un bajo rendimiento lograron resultados propicios, asimismo afirma que este método se puede usar en cualquier otra materia.

Esta Investigación se relaciona con la nuestra, debido a que aborda la aplicación del método Flipped Clasrroom o aula invertida y analiza el antes/ después de la aplicación. En nuestro caso también se aplicó dicho método, pero solo a un grupo control.

Munté (2015) En su tesis titulada**,** *El modelo invertido como herramienta innovadora en la asignatura de Empresa e Iniciática Emprendedora de Formación Profesional, España*. El cual menciona que, para transformar el prototipo educativo, de adecuar la educación no solo al uso de tecnologías nuevas, el cual se vive en nuestra década, si no el cambio social. Este proyecto examina la utilización del aula invertida como una herramienta para crear un cambio en las metodologías tradicionales de la educación. Es por eso que se han mostrado las bases pedagógicas sobre las cuales se justifica el modelo. Además, se realizó un análisis de una experiencia del contexto actual donde se utilizó el modelo en un aula de educación secundaria, cuya población fue de 25 alumnos de 4 ° grado del instituto de secundaria IES Terres de Ponent.

La muestra se ha dividido en 2 partes la primera muestra se utilizó el instrumento de la entrevista a varios docentes y en la segunda muestra se utilizó cuestionarios a los alumnos. Los resultados de la investigación se tomaron en cuenta para la creación de una propuesta práctica. Según las conclusiones dieron resultados positivos, los estudiantes se encontraban orgullosos con el método de aprendizaje aula invertida, esto conllevo a que se sientan mucho más motivados y así logren un mejor aprendizaje. El método utilizado los ayuda a palpar el proceso de su aprendizaje, trabajar en equipo y divertirse aprendiendo. Los estudiantes están a favor de los videos, puesto que si no entienden una clase pueden repetir las veces que haga falta para comprender la sesión.

Esta investigación es interesante, debido a que aborda el tema del aula invertida de una manera muy completa y detallada, analizando la percepción de los estudiantes con respecto al aprendizaje invertido. Lo cual nos puede servir de modelo para nuestra investigación.

#### **Nacional**

Tilcca y Rendón (2019) En su tesis titulada *Aplicación del software digital "Trilce" como recurso didáctico para mejorar su aprendizaje y rendimiento académico de la historia del Perú, en estudiantes del segundo grado del nivel de educación secundaria de la institución secundaria de la I.E "Cristo Morado, cerro colorado- Arequipa"*. En la cual detalla lo siguiente: La tesis en análisis pertenece a una investigación cuasi experimental, debido a que inspeccionó las variables y a su vez busca exponer el efecto que produce la variable 1 a la variable 2; la cual en el caso de la presente tesis sería, el empleo del programa digital "Trilce" en el provecho académico de los alumnos en una determinada asignatura.

La tesis abarca el estudio de alumnos de segundo de secundaria del colegio Cristo Morado. Los datos se recolectaron a través de tres métodos: evaluación, encuesta y entrevista; el primer dato se ejecutó en dos fases, un examen antes de ejecutarse la variable 1 y un examen después de ejecutarse la variable 1. El segundo dato se obtuvo a través de una encuesta a los alumnos, para tener conocimiento acerca de la complacencia en el empleo del software digital en mención, el cual se desarrolla como un recurso pedagógico que aporta a la enseñanza. Finalmente se efectúa una entrevista a los maestros especialistas en Ciencias Sociales, para establecer software educativos que se puedan aplicar en la enseñanza del curso Historia del Perú. Al finalizar el sumario investigativo se llega la conclusión de que el Software digital Trilce, mejora positivamente en el Rendimiento Académico de los alumnos de segundo de secundaria del colegio Cristo Morado, asimismo también se determina que este tipo de software resultan atractivos y ventajosos para que los alumnos logren captar y asimilar los temas que se desarrollan durante la sesión.

Esta investigación nos servirá de referencia puesto que utilizan como instrumento la evaluación, en pos etapas en el pre test y pos test, en el caso de nuestra investigación también planteamos hacer los mismo.

Munguia, Ipenza, y Solis (2016) En su investigación titulada, *Relación entre la metodología Flipped Classroom y el aprendizaje de alumnos en la universidad continental mediante el uso de TIC,* Planteó que en la actualidad se observa una progresiva y alarmante carencia de motivación, energía, perspicacia y predisposición por parte de los estudiantes por adquirir conocimiento, por tal motivo el maestro solicita de técnicas e instrumentos reformadores que permitan el desarrollo de una clase atractiva, la cual permita mejorar la situación de desmotivación. Ante lo expuesto se propone innovar la metodología tradicional, por una parte, que utilice diversas tecnologías existentes en la actualidad para incluirlos positivamente en el desarrollo del docente y del alumno. La tesis en análisis estudia el método Flipped Classroom a través de las TICs y como ellas aportan al aprendizaje de los alumnos, por tal motivo en este caso se desarrolló un video explicativo de un tema particular a estudiantes de Ingeniería de Sistemas e informáticas. La tesis está diseñada a través de un pre examen y un post examen con un solo grupo en estudio, del cual se obtuvieron resultados positivos después de realizarse el post examen. Finalmente se presentan estadísticas que comprueban lo mencionado con anterioridad a través de conclusiones y recomendaciones del proyecto.

Esta investigación aplica el método del aula invertida para un solo grupo de trabajo obteniendo resultados positivos, además también evalúa lo cual nos sirve para validar nuestra tesis.

#### **Local**

Rojas (2013) En su tesis titulada *Clase invertida como metodología para mejorar las capacidades de resolver problemas en el ámbito de formación profesional de los estudiantes de pre grado del ciclo regular en el curso de matemáticas Básica Cero,* en el cual menciona lo siguiente: La meta de este proyecto fue determinar de qué forma los estudiantes de pregrado, pueden perfeccionar sus capacidades para resolver problemas, mediante el uso de metodologías innovadoras como: "Aula Invertida". Esta investigación es cuasi experimental y se aplicó el método a un solo grupo experimental, utilizando los parámetros y analizando los intereses de los alumnos. En cuanto al instrumento utilizado este fue el de "Prueba Objetiva", en dos oportunidades a través de un pre test y un post test a un grupo experimental y a un grupo control. La muestra del grupo experimental fue de 44 estudiantes y 33 estudiantes para el grupo control. En cuanto análisis estadístico al comparar los dos análisis este dio como resultados cambios importantes en los niveles de aprendizaje.

Resultados: Fueron positivos puesto que se evidencio la mejora de los estudiantes en cuanto a su capacidad de resolución de problemas y por lo tanto en sus calificaciones.

En este caso esta investigación trabajo con 2 grupos, uno de control y el otro experimental, de esta manera se pueden comparar los resultados, de manera concreta. Es un trabajo que nos podría servir de referencia para realizar nuestra investigación, además contiene una de nuestras variables, el método de aula invertida.

#### <span id="page-20-0"></span>**2.2. Bases teóricas científicas**

#### <span id="page-20-1"></span>**2.2.1 Flipped Classroom o Aula invertida**

El modelo Flipped Classroom promueve métodos de enseñanza activa, donde el estudiante pueda ser parte de su propio aprendizaje, de tal modo que pueda interactuar constantemente, al momento de tomar alguna decisión y en la solución eficaz e problemas.

Es evidente que el modelo mencionado por ser nuevo, ocasiona de alguna manera resistencias al inicio por parte del alumnado, sin embargo, al transcurrir poco a poco la dinámica, la mayor parte del alumnado obtiene resultados positivos y se siente satisfecho con las partes presenciales y más aún con su propio aprendizaje (Martín y Santiago, 2016).

#### **2.2.1.1 Teorías que sustentan el Flipped Classroom**

En este caso las teorías pedagógicas sobre las cuales se basa el flipped Clasrroom, son las siguientes:

• **Constructivismo**: Según Carretero (2002), el constructivismo afirma que el proceso de aprendizaje es activo y dinámico. Menciona que cada vez que se aprende algo nuevo, esta información se añade a sus experiencias anteriores. Entonces se podemos decir que el constructivismo es un proceso subjetivo este

es diferente para pada personas y se va modificando constantemente de acuerdo a sus experiencias.

Jean Piaget es uno de los autores que más ha aportado con la definición del constructivismo, a través de que se enfocó en investigar el "El constructivismo Psicológico".

Según Correa (2007) desde el punto de vista psicológico, el aprendizaje es un tema personal. Este se da en la relación del individuo con su cerebro, el cual genera una hipótesis, utilizando procesos inductos y deductivos para entender el contexto y contraponer su hipótesis con su experiencia.

• **Socio constructivismo:** Según Glaserfeld (1994) los conocimientos no se pueden transmitir. Por el contrario, quien aprende los construye y después se mantiene mientras sean viables para el alumno, estos conocimientos permiten a su autor ser competente en una serie de situaciones. Lo que genera el autoconocimiento y facilita el aprendizaje.

Por lo mencionado anteriormente, un teólogo y pedagogo de nombre Comenio, siempre criticó la educación tradicional, por la cual propuso una educación activa o auto activa, donde dispone que el estudiante debe ser capaz de aprender y comprender por sí mismo, ejercitando de esta forma la razón y adiestrándolo a convertirse en una persona totalmente autónoma (Angulo, 2015).

#### **2.2.1.2 Historia del desarrollo de las metodologías de aprendizaje Inverso**

Según Prieto, A (2017), este método surge cuando 2 profesores de química de la Wooldland Park High School en Colorado (Estados Unidos), Jonathan Bergamann y Aaron Smas, se hicieron amigos en 2004. Detectaron dos problemas puntuales: los estudiantes fracasaban en transferiría el contenido explicado en clases en comprensión transferible que les permitiera completar sus deberes para casa y otro problema era que solían ausentarse de clases y se perdían toda la teoría. Es así que surge la idea de grabar las clases con un software que permitia combinar la animación de power point en video con podcast o video del profesor. De esta manera los alumnos podían recuperar las clases que se perdían, por no haber asistido a ellas. En los años 2007 y 2008, Aaron y Jonathan implementaron este programa en todas sus clases. El flipped Classroom había nacido y había triunfado en su primea implementación.

De esta manera estos dos visionarios colgaron sus videos en una plataforma abierta, lo cual incentivo a docentes de todo el mundo a replicar este método. Los nuevos profesores usaban los videos para aprender contenidos y otros lo usaban como planes para los profesores sustitutos.

#### **2.2.1.3 Componentes del Aula Invertida o Flipped Classroom**

Según Martínez, O; Esquivel y Martínez, C (2014) mencionan que esta propuesta metodológica se centra en la necesidad de emparejar las diferentes formas de aprender de los estudiantes y el estilo de enseñanza de cada profesor. Con dicha premisa, el uso del multimedia es considerado un instrumento que permite al estudiante adquirir los conocimientos a su propio ritmo, esencialmente el material se debe encontrar en la web o tener fácil acceso, de esta manera se deriva el compromiso de aprender los contenidos al aprendiz; y al profesor, la planeación de sus actividades.

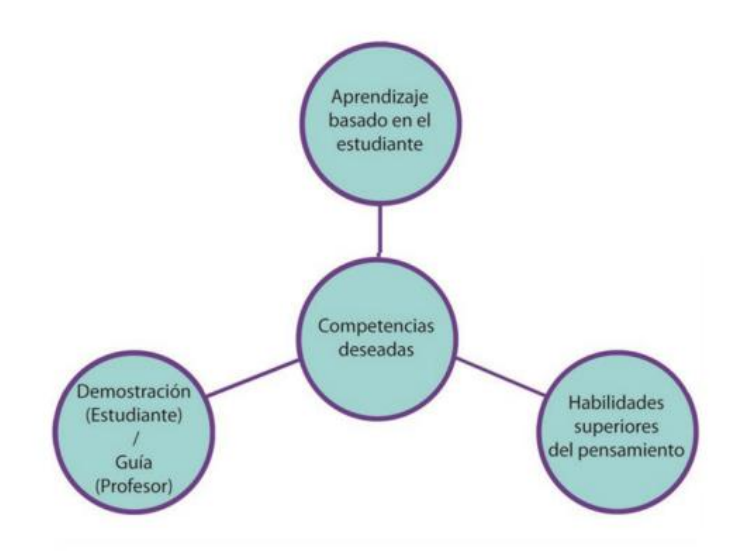

Figura 1. Componentes de aula invertida. Traducida de Brisol (2014)

<span id="page-22-0"></span>El modelo aula invertida o Flipped Classroom considera como punto central las competencias meta que deban realizar los estudiantes. En esta instancia, el docente elige los contenidos que se necesitan para el curso mediante una instrucción directa videos o conferencias y los contenidos que son netamente experimentales. Todo esto con el fin de lograr todo lo planteado es por ello que se sugiere una metodología que se centre en el estudiante, esto trae como consecuencia tareas más activas y mayor participación dentro del aula, es así como el profesor solo se dedica a ser una especie de apoyo.

Asimismo, al inicio del ciclo, se sugiere explicar o informar a los estudiantes: los logros del curso, como llevara a cabo y la teoría del método. Esto facilitara el avance del grupo a ritmos diferentes y las evaluaciones deberán ser personalizadas. Este tipo de método ayuda al alumno a demostrar con hechos todo lo aprendido. (Bermann y Sams,2012).

Invertir las actividades del aula, puesto que como lo mencionamos antes toda la información lo encontraran en la web u otro medio digital, entonces este debe

permanecer actualizado e implementado, con los conocimientos que se espera practicar en cada sesión de clases.

#### **2.2.1.4 Dinámica del método de Aula Invertida o Flipped Classroom**

Según Bermann y Sams (2014), nos mencionan el proceso para aplicar el método, el cual incluye la siguiente secuencia:

En la primera sesión presencial del curso, se debe alentar o fomentar a los estudiantes que el material que se va a trabajar en el curso siempre estará colgado con anticipación en las plataformas virtuales, dicha información estará en formatos variados con el de que los estudiantes puedan elegir la que mejor se ajuste a su estilo de aprendizaje. Esta información será de fácil acceso tanto desde el centro educativo, todo tipo de dispositivos portátiles o descargándolo desde la web.

Se recomienda brindar el material impreso y llevar un control de los estudiantes que revisan las plataformas. Al inicio de cada sesión presencial se recomienda que se despejen dudas, por un aproximado de 10 minutos. Luego se empieza abordando las situaciones practicas del tema en cuestión, variando la complejidad de acuerdo al avance de cada estudiante.

Eventualmente, se requerirá evaluar ejercicios donde los estudiantes apliquen todos los conceptos revisados, es por ello que en ese momento es de vital importancia el intercambio de ideas en grupos pequeños. Para terminar la sesión el docente debe indagar sobre algunas dudas o preguntas.

En cuanto al soporte digital, también se proponen un video chat entre las clases presenciales, para poder despejar algunas dudas con respecto a la teoría colgada en la web.

#### **2.2.1.5 Dimensiones del método Aula Invertida o Flipped Classroom**

Tourón y Santiago (2014) determinan que los componentes clave del modelo Aula Invertida son: la tecnología educativa y la actividad del aprendizaje ambos componentes influyen de manera significativa en el aprendizaje de los estudiantes.

#### **2.2.1.5.1 Tecnología Educativa**

El término nace a partir de la década de los setenta, donde empiezan a emplear herramientas o medios audiovisuales y modernos para aplicarlos en la educación. Por su parte García (2016) afirma que la tecnología educativa se encuentra relacionada con instrumentos –herramientas tecnológicas para la labor de enseñanza (máquinas y artefactos) y planificación de la misma.

#### **a) Funcionamiento de las Herramientas**

Según Basso, Bravo, Castro y Moraga (2018), menciona lo siguiente:

- **- Classroom de Google:** Lo describe como una plataforma virtual para el aprendizaje, donde el docente tendrá todo el material necesario para el desarrollo óptimo del aprendizaje del estudiante, haciendo uso de recursos como: documentos Power Point animados, foros y video conferencias en vivo.
- **- YouTube:** Es aquel soporte de videos, que tiene incidencia en la variable Flipped Classroom debido al contenido audiovisual que presenta la plataforma, donde el docente puede impartir sus conocimientos, clases y ejercicios propuestos, a través de video tutoriales.
- **- Drive:** Lo describe como un medio digital de almacenamiento, donde el docente es capaz de colocar amplia información que puede ser recibida por el alumno a través de un link, asimismo los alumnos pueden descargarlo, obtener la información, e incluso puede colocar en la misma plataforma su trabajo y que el docente pueda recepcionar el documento enviado.

#### **2.2.1.5.2 Actividades de Aprendizaje**

Basso, Bravo, Castro y Moraga,C (2018) determina que las actividades del aprendizaje se ejecutan a través de los siguientes modelos:

#### **a) Diseño de Recursos Didácticos**

Es la etapa en la cual la plana docente con el grupo de apoyo técnico (personal de diseño gráfico, docentes del área, entre otros) se dispone a grabar videos con las temáticas anteriormente seleccionadas y según lo planificado. Considerando el amplio mundo de herramientas tanto gratuitas como de pago, la estrategia dependerá de los recursos con que disponga la institución para esta actividad. Se sugiere Screencast1 y Camtasia2, entre otros. Se considera, además, la selección de material digital (artículos científicos, infografías, apuntes, guías de ejercicios, entre otros) que el docente crea conveniente como lectura básica o complementaria en relación con los contenidos establecidos y que servirán de apoyo al estudiantado en su proceso de aprendizaje autónomo.

Después de esta fase el almacenamiento de los videos será en un canal privado de Youtube y en un repositorio las actividades didácticas y el material seleccionado, estos serán almacenados en Drive.

#### **b) Clase Digital**

En esta etapa se agrupa todos los medios electrónicos que el estudiante, deberá de analizar de forma virtual, antes de cada clase. De esta manera de acuerdo el flipped classroom o aula invertida, se centra en el alumno como personaje principal de su aprendizaje autónomo y se encuentra en la obligación de revisar todo el material presentado.

#### <span id="page-25-0"></span>**2.2.2 Aprendizaje de Software Arquitectónicos**

La incorporación de tecnología en las aulas universitarias, está ayudando a tener nuevos retos en el desarrollo del proceso de enseñanza- aprendizaje.

El añadir la tecnología en el aprendizaje, va más allá de aprender viendo, y fomenta el aprender haciendo. En este caso se sabe que en la actualidad los estudiantes son nativos digitales y se requiere fomentar sus capacidades.

#### **2.2.2.1Teorías que sustentan el Aprendizaje Digital**

Se la denomina como una nueva teoría del aprendizaje, la cual se contextualiza en la era digital y definitivamente en el uso de la tecnología en la educación. El doctor George Siemens y Stephen Downes, son los autores esta teoría, los cuales afirman que el conectivismo es la combinación de dos teorías: el constructivismo y el cognitivismo, puesto que abarca temas como el humanismo (redes sociales), principios de redes (conocimiento conectivo) y el conocimiento complejo (Gutiérrez, 2012).

Por tal motivo el autor siguió citando y afirmo que el conectivismo, se determina como la revolución de la tecnología de la información ha transformado los modos de hacer negocios, la naturaleza de los servicios y productos, el significado del tiempo en el trabajo, y los procesos de aprendizaje.

Según Gutierrez (2012), afirma que los autores de la teoría en mención, cuentan con componentes que fortalecen esta nueva teoría:

•Formato digital: Tiene capacidad de actualización y/o modificación frecuente ; es decir, se puede acceder desde Internet y desde distintos lugares, siendo un método disponible para todos.

• Propósito pedagógico: el objetivo es asegurar un proceso de aprendizaje satisfactorio y significativo. Por tanto, el OA incluye no sólo contenidos, sino que también guía el propio proceso de aprendizaje del estudiante.

• Contenido interactivo: implica la participación activa y dinámica de cada individuo (profesor alumno/s) en el intercambio de información. Para ello es necesario que el objeto incluya actividades (ejercicios, simulaciones, cuestionarios, diagramas, gráficos, diapositivas, tablas, exámenes, experimentos, etc.) que permitan facilitar el proceso de asimilación y el seguimiento del progreso de cada alumno.

Para que se dé el aprendizaje el alumno debe estar activo cognitivamente, en este sentido, el objeto de aprendizaje debe beneficiar esa activación cognitiva por parte del alumno, bien a través de su enfoque, o a través de los elementos que componen el objeto, etc.

#### **2.2.2.2 Aprendizaje digital**

El aprendizaje digital se presenta como una oportunidad de crear nuevos entornos de aprendizaje, utilizando el internet para potenciar las formas naturales del aprendizaje de los seres humanos. De esta manera menciona también que los jóvenes de hoy en día se encuentran en un multiprocesamiento constante de diversos tipos de información, por lo tanto, realizan varias actividades a la vez, es por ello que se debe tomar en cuenta que su nivel de concentración en una tarea en específico es de intervalos cortos. Es así que partir de esta premisa, que menciona que un aprendizaje basado en el descubrimiento, es decir aprender a aprender in situ, en este caso dirigido a aprender programas o software digitales ligados a la arquitectura (Rollin, 2001).

La utilización de los ordenadores como instrumentos de ayuda a las diferentes actividades humanas, son de vital importancia, hoy en día. El software de diseño, sirven para apoyar y generar cualquier idea, existen diferentes tipos de opciones dentro de los cuales existen: CAD, CAE Y CAM.

Chaur (2005) Los software arquitectónicos, son herramientas desarrolladas con el propósito de facilitar el diseño y modelado de objetos o recintos de cualquier índole, cuyo aprendizaje se da a través de un ordenador, el cual sirve como instrumento para desarrollar los procesos creativos, de manera más eficaz y eficiente.

Dentro de este proceso se puede señalar la importancia del estímulo y calidad de los software para la generación de ideas a partir de técnicas que conduzcan al pensamiento divergente o la asociación de ideas, es decir nos habla de la importancia de un sowfare bien implementado y claro para facilitar la creatividad de lo que quieras plasmar.

#### **2.2.2.3 Dimensiones de Software Arquitectónicos:**

Sainz & Valderrama (2008), afirman que los software arquitectónicos forman parte de un sistema infográfico que permite dividir a estos software en programas de dibujo o de diseño, dentro de los software de dibujo se encuentran el Autocad, Revit, Archicad, entre otros; con respecto a los software de diseño se encuentran los programas tales como, Sketch Up, Artlantis, Photoshop, Corel Draw, Ilustrator, entre otros.

De acuerdo con la naturaleza de curso Cad y Eportafolio que se analiza en la presente investigación se toman solo los software de diseño como: Artlantis, Photoshop y Corel Draw; puesto que son los que se dictan en el curso según el sílabo que establece la universidad.

• **Artlantis Studio:** Software producido por la empresa francesa Abvent a partir de año 2000, la cual se encarga de fabricar programas para arquitectos, uno de ellos es el Artlantis Studio, el cual se encarga de dar una simulación realista de los materiales e iluminación de un proyecto tridimensional. El programa está compuesto por dos versiones, el Artlantis render, que permite generar solo imágenes fijas o renders y la otra versión es el Artlantis studio, el cual permite realizar videos e imágenes llamadas renders que permiten al usuario visualizar en tiempo real los acabados y ambientación de una edificación (Abvent, 2013).

Es así que Sainz & Valderrama (2008) confirman que el software Artlantis Studio transforma un modelado 3D básico, en una imagen que tiene características realistas como las sombras, materiales, texturas, luces y objetos.

• **Adobe Photoshop:** Software creado por los hermanos Thomas y Jhon Knoll debido a la necesidad de tener un editor gráfico; es asi que para 1990 sale la primera versión del software en el cual tuvo una venta masiva de alrededor de tres millones de copias, por tal motivo se convirtió en un producto prometedor para generaciones futuras, convirtiéndose en la actualidad en una gigantesca suite de retoque fotográfico con herramientas de edición que facilitan y dan acabado profesional a los editores digitales (Jaén, 2012).

Es así que el Photoshop es un software que permite la edición de imágenes a través de retoques de color, texturas, entre otros; lo cual en arquitectura, permite editar los renders y ellos puedan ser retocados, colocándole foto realismo, o fotomontaje (Sainz & Valderrama, 2008).

• **Corel Draw:** Software creado por la empresa canadiense Corel Corporation, la primera versión del software Corel Draw fue lanzado en el año de 1987, el cual durante los primeros meses de su lanzamiento se vendieron 2000 ejemplares, es así que la empresa año a año realiza actualizaciones en el software, de allí a que el programa se catalizó como el mejor programa de ilustración vectorial (Mrozinski, 2016).

Por lo expuesto anteriormente, Corel Draw es un software de diseño digital que se encarga de crear gráficos vectoriales mejor conocido como vectores, los cuales en arquitectura se usa para darle realismo a los planos arquitectónicos, a su vez en el programa se desarrollan afiches arquitectónicos que funcionan como publicidad para los edificios (Sainz & Valderrama, 2008).

#### **2.2.2.4 Escalas de Calificación**

Camilloni (1998), menciona que los sistemas de calificación utilizados para la evaluación del aprendizaje son un componente primordial en los sistemas de evaluación formales.

En este caso el sistema universitario de calificaciones que rige en el Perú y, por tanto, en la universidad privada del norte es de carácter vigesimal, de CERO A VEINTE (0- 20) siendo la nota aprobatoria de 11.5 equivalente a DOCE (12).

Es por ello que, en esta investigación, se trabajara por niveles, de la siguiente manera:

- **Deficientes: 0-11** (Es decir no aprobarían el curso)
- **En proceso: 12-13** (Se encuentran en proceso de mejorar)
- **Logrado: 14-20** (Lograron el objetivo del curso)

#### <span id="page-28-0"></span>**2.3. Marco conceptual**

- **- Diseño Pedagógico:** El diseño pedagógico es una plataforma creada en escenarios construidos para favorecer las situaciones de aprendizaje, todo con la finalidad de mejorar la educación. (Durango, 2017)
- **- Drive:** Es el disco duro virtual de google, que a su vez permite almacenar, compartir, colaborar y guardar contenidos en la nube. (Ramos, 2012)
- **- Flexibilidad curricular:** Un currículo flexible brinda igualdad de condiciones de enseñanza y fácil acceso para todos. (Ministerio de Educacion Nacional , 2018)
- **- Flipped Classroom:** El aula invertida, se basa en "invertir" o "voltear" la clase habitual, en el hecho de que el estudiante encuentra los contenidos mediante el soporte tecnológico que se encuentra en la web y el docente pueda dedicar ese tiempo a hacer otras actividades. (Raad, 2015)
- **- Fotomontaje:** Corresponde a la combinación y aleación de diversas imágenes con el propósito de generar una nueva a partir de las anteriores. Es así que un fotomontaje permite generar una imagen que resulta imposible que ocurra naturalmente o en la vida real (Sainz & Valderrama, 2008).
- **- Fotorealismo:** Es la edición de un render (imagen), a través de programas de edición de imágenes, los cuales permiten darles características de un entorno real, a partir de luminosidad, montajes de varias imágenes, radiosidades, entre otros elementos que permitan que la imagen simule pertenecer a un espacio de la vida cotidiana (Sainz & Valderrama, 2008).
- **- Medios audiovisuales:** son técnicas visuales y auditivas que facilitan la comprensión de ideas. Estas son percibidas a través de los sentidos. (Pandora box , 2007).
- **- Render:** Es una imagen digital que se crea a partir de un programa de modelado tridimensional, que luego se exporta a un programa de renderizado, donde se aplica distintas texturas luces, sombras y calidad de entorno; todos los parámetros mencionados se deben configurar acercándose a un ambiente real (Abvent, 2013).
- **- Rubrica:** Es un Instrumento empleado en los procesos de evaluación, para valorar los resultados que se obtienen del aprendizaje continuo, de un determinado tema. (Santamaría, 2005).
- **- Software:** Son programas que permiten a la computadora realizar determinadas tareas asignadas a la máquina. (Winder, 1993).
- **- Tridimensional:** Se traduce en que un objeto contiene tres dimensiones, los cuales exigen conocer tres coordenadas para poder encontrar un punto, por ejemplo, un espacio tridimensional está compuesto por, largo, ancho y altura o profundidad (Abvent, 2013).
- **- Vectores:** En el ámbito de la arquitectura, los vectores se refieren a todo el conjunto de planos arquitectónicos, como lo son las plantas, cortes y elevaciones de una edificación determinada (Sainz & Valderrama, 2008).
- **- Video Tutorial:** Se realiza a través de la grabación de la pantalla de la computadora, en la cual se comienza a explicar un tema en específico y

posteriormente a aplicar ejercicios que son desarrollados paso a paso, finalmente la grabación se procede a colgar a alguna plataforma digital y de esta forma compartirla al público (Pandora box , 2007).

#### <span id="page-29-0"></span>**2.4. Identificación de dimensiones**

Variable Independiente: Flipped Classroom

- Tecnología Educativa
- Actividades del Aprendizaje

Variable Dependiente: Aprendizaje de Software Arquitectónicos

- Artlantis Studio
- Photoshop
- Corel Draw

#### <span id="page-29-1"></span>**2.5. Formulación de hipótesis**

#### <span id="page-29-2"></span>**2.5.1. Hipótesis general**

- H<sub>0</sub>: El uso del método Flipped Classroom no mejora el aprendizaje de los software arquitectónicos (Artlantis, Photoshop y Corel Draw) del curso CAD Y EPORTAFOLIO en estudiantes de la Universidad Privada del Norte de Trujillo en el año 2019.
- **H<sub>1</sub>**: El uso del método Flipped Classroom mejora el aprendizaje de los software arquitectónicos (Artlantis, Photoshop y Corel Draw) del curso CAD Y EPORTAFOLIO en estudiantes de la Universidad Privada del Norte de Trujillo en el año 2019.

#### <span id="page-29-3"></span> **2.5.2. Hipótesis específicas**

- **H<sub>1</sub>** : El nivel de aprendizaje de los estudiantes con respecto al software arquitectónico antes del uso del Flipped Classroom es bajo.
- **H<sub>2</sub>** : El uso del método Flipped Classroom mejora el aprendizaje del software Artlantis Studio del curso CAD Y EPORTAFOLIO en estudiantes de la Universidad Privada del Norte de Trujillo en el año 2019.
- **H<sub>3</sub>** : El uso del método Flipped Classroom mejora el aprendizaje del software Adobe Photoshop del curso CAD Y EPORTAFOLIO en estudiantes de la Universidad Privada del Norte de Trujillo en el año 2019.
- **H<sub>4</sub>**: El uso del método Flipped Classroom mejora el aprendizaje del software Corel Draw del curso CAD Y EPORTAFOLIO en estudiantes de la Universidad Privada del Norte de Trujillo en el año 2019.
- **H<sub>5</sub>** : El nivel de aprendizaje de los estudiantes con respecto al software arquitectónico después del uso del Flipped Classroom es satisfactorio.

#### <span id="page-30-0"></span>**2.6. Variables**

#### <span id="page-30-1"></span> **2.6.1. Definición operacional V.I: Flippep classroom o aula invertida**

Método de enseñanza que colabora con la guía personalizada e individual para los alumnos, la cual permite adaptarse a las exigencias y ritmos de aprendizaje cada uno de los alumnos dentro de un salón de clase utilizando la tecnología educativa y ejecutadas en las actividades del aprendizaje; los cuales se medirán en un futuro a través de una rúbrica.

#### **V.D: Aprendizaje de software arquitectónicos**

Instrucción que recibe el usuario acerca de herramientas tecnológicas de edición de información y formas geométricas; como Artlantis Studio, Adobe Photoshop y Corel Draw, las cuales permiten cambiar atributos de materialidad, tamaño, entre otros; obteniendo como resultado final vistas de una determinada edificación.

# <span id="page-31-0"></span> **2.6.2. Operacionalización de variables**

<span id="page-31-1"></span>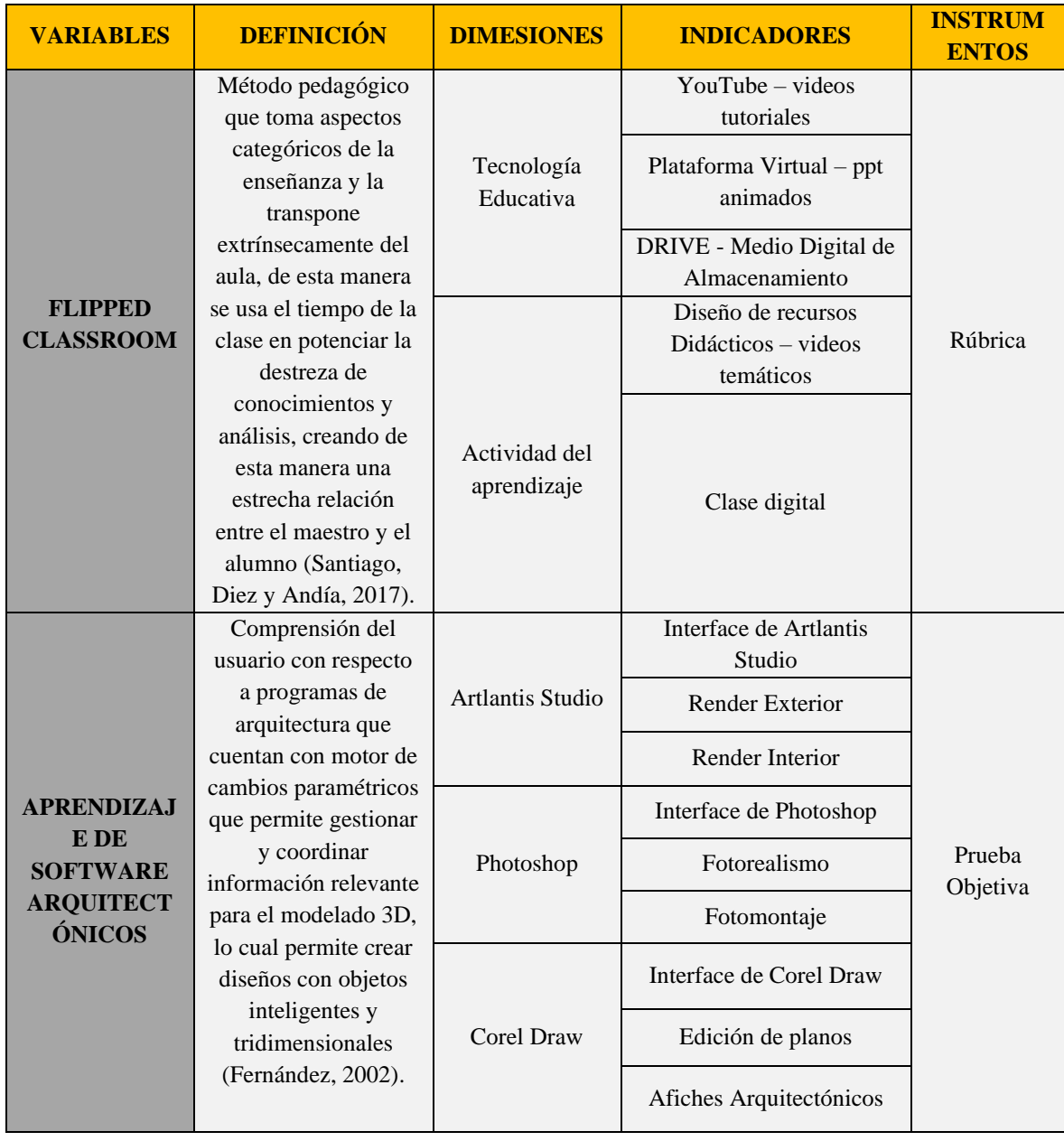

### Tabla 1. *Operacionalización de variables*

<span id="page-32-0"></span>**III. METODOLOGÍA**

#### <span id="page-33-0"></span>**3.1. Tipo de investigación**

Según los objetivos y el nivel de conocimiento a alcanzar en esta presente tesis el tipo de investigación que se aplica es Experimental, porque se maneja la variable experimental y luego se observa lo que sucede en situaciones controladas.

#### <span id="page-33-1"></span>**3.2. Métodos de investigación.**

La presente investigación se trabajó con el Método Inductivo y el Método Hipotético Deductivo según Moreno (1986), lo define:

- Método Inductivo: Tipo de método que analiza casos particulares los cuales sirven para crear resultados y conclusiones generales acerca de un tema determinado. Asimismo, este método se respalda en hacer uso de una realidad exterior que sirve como antecedente y respaldo para doctrina teórica.
- Método Hipotético Deductivo: Es el que se encarga de hacer observaciones y análisis, del cual se formulan hipótesis que luego serán probadas mediante el experimento; asimismo este método es el más usado y validado.
- Método Cuantitativo: Es el que se basa en investigar, analizar y comprobar diversos datos a través de los números. Es por ello que este método se caracteriza por utilizar porcentajes, tasas, costos, y cualquier otro elemento que sea cuantificable.

#### <span id="page-33-2"></span>**3.3. Diseño de investigación.**

Diseño experimental: Pre experimental: Diseño en el cual se realiza un ensayo o prueba antes del verdadero experimento (Haag, 2004).

$$
G_e: 0_1 \quad \Leftrightarrow \quad X \quad \quad \Leftrightarrow \quad 0_2
$$

Donde:

G**<sup>e</sup>** = Grupo Experimental (Estudiantes del curso de Cad y E Portafolio)

**X =** Aplicación del estímulo o tratamiento

**O**<sub>1</sub> = Aplicación del pretest o medición inicial

 $\mathbf{Q}_2$  = Aplicación del postest o medición final

#### <span id="page-34-0"></span>**3.4. Población y muestra. POBLACIÓN**

<span id="page-34-2"></span>La población de estudio fue de 120 alumnos del curso Cad y EPortafolio distribuidos en 4 aulas, a continuación, se presenta el siguiente cuadro:

| <b>ARQUITECTURA - III CICLO</b> |                   |                   |  |  |
|---------------------------------|-------------------|-------------------|--|--|
| NÚMERO DE CLASE                 | <b>CURSO</b>      | NÚMERO DE ALUMNOS |  |  |
| 9984                            | Cad y EPortafolio | 30                |  |  |
| 9950                            | Cad y EPortafolio | 30                |  |  |
| 9644                            | Cad y EPortafolio | 30                |  |  |
| 9790                            | Cad y EPortafolio | 30                |  |  |
| <b>TOTAL</b>                    |                   | 120               |  |  |

Tabla 2. *Cuadro de población*

#### **MUESTRA**

La muestra es de 30 alumnos que conforman un laboratorio, a los cuales se le aplicará un pre test y posteriormente un pos test. El número de clase de la muestra es 9984.

El muestreo es por conveniencia; ya que se efectúa sobre la base de los estratos de la población en análisis.

Método de Muestreo por conveniencia: Caracterizado por obtener determinadamente muestras distintivas a través de grupos típicos. La aplicación de este método se realiza por lo general en poblaciones donde el tema a tratar en particular ha llegado a ser tendencia (Moreno, 1986).

#### <span id="page-34-1"></span>**3.5. Técnicas e instrumentos de recolección de datos.**

Las técnicas e instrumentos que se empleó en la presente investigación, va dirigida a los estudiantes de la Universidad Privada del Norte de la carrera de Arquitectura y Diseño de Interiores, donde se enfatizará en los conceptos y desarrollo de software arquitectónicos de forma cognitiva en el proceso educativo.

Por lo tanto, se usan las rúbricas y pruebas objetivas, con el propósito de evaluar la calidad de información que se brinda al alumno a través del Flipped Classroom y la comprensión adquiere el alumno a través de la misma.

#### **Descripción del instrumento:**

• Para la variable independiente Flipped Classroom se usó la rúbrica, Alsina (2013) determina que la rúbrica es un instrumento que tiene como finalidad principal participar en criterios de ejecución de tareas de aprendizaje y evaluación del estudiante o

**Fuente:** Propia

profesorado. Dentro de la rúbrica se desarrollan actividades que se encuentran organizadas en niveles o escalas de cumplimiento, desde lo menos aceptable hasta lo excelente. Asimismo, la rúbrica se encarga de evaluar un tema general que luego será dividido en subtemas de los cuales cada uno de ellos será evaluado mediante una escala de valores, finalmente se suman los valores para obtener un resultado global.

• Para la variable dependiente Aprendizaje de software arquitectónicos se usó la prueba objetiva, Soubirón & Camarano (2006) afirman que las pruebas objetivas se componen de preguntas sumamente concisas y claras, donde el alumno debe responder de forma concreta limitándose a marcar una opción o respuesta ya proporcionada en dicha prueba. El autor sigue citando y determina aspectos que se deben considerar para la concepción de una prueba objetiva, los cuales son: selección de contenidos, la redacción de las preguntas o ítems, corrección, puntuación y presentación de la misma.

#### <span id="page-35-0"></span>**3.6. Técnicas de procesamiento y análisis de datos**

Con los datos que se obtuvieron de los instrumentos de recolección de datos se procederá a procesar la información. Con respecto a la confiabilidad del instrumento, se aplicó el alfa de cronbach y su validación fue a través de juicio de expertos. Para la presentación de los resultados se utilizó las tablas y figuras, a través del programa Excel y SPSS versión 25. En cuanto a la comprobación de las hipótesis se aplicó la prueba de normalidad o distribución de ajuste de datos, para el procesamiento estadístico inferencial.

<span id="page-35-1"></span>

| <b>Expertos</b>                | <b>Apellidos y Nombres</b>      | <b>Aplicabilidad</b> |
|--------------------------------|---------------------------------|----------------------|
| Magister en Docencia           |                                 |                      |
| Universitaria y docente tiempo | Mg. Torres Zavaleta, Fernando   | Aplicable            |
| completo                       |                                 |                      |
| Magister y funcionaria del     |                                 |                      |
| Colegio de Arquitectos de la   | Mg. Hernández Rodríguez, Gisela | Aplicable            |
| Libertad                       |                                 |                      |
| Magister y Arquitecto          | Mg. Alfaro García, Maite        | Aplicable            |
|                                |                                 |                      |

Tabla 3. *Validez de instrumentos*

#### **Confiabilidad**

<span id="page-35-2"></span>Según Sánchez y Reyes (2015), la confiabilidad se obtiene de la estabilidad y constancia de los resultados obtenidos, a raíz de la medición de los puntajes que se tienen de un grupo de sujetos (p. 168).

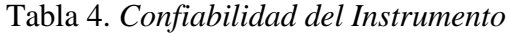

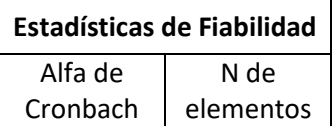

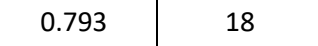

De acuerdo a los resultados del análisis de fiabilidad que es 0,793 y según el rango de la tabla categórica, se determina que el instrumento de medición es de consistencia interna con tendencia a ser muy alta.

#### <span id="page-36-0"></span>**3.7. Aspectos éticos**

El presente estudio se ha realizado tomando en cuenta los principios éticos de verdad, objetividad y legalidad. Por ello, los datos obtenidos en la investigación corresponden a la muestra real y son verificables.

Por otro lado, para hacer la intervención en la muestra (la clase 9984), se pidió un permiso mediante un correo a la directora de la Facultad de Arquitectura y Diseño, Dra. María Alice Ramos Pires Lobo; todo ello para poder brindar las pruebas objetivas a los alumnos y de esta manera evaluarlos dentro de la hora de clase (Ver anexo E).

<span id="page-37-0"></span>**Capitulo IV: RESULTADOS**

#### <span id="page-38-0"></span>**4.1 Presentación y análisis de resultados**

#### <span id="page-38-1"></span>**4.1.1 Variable Nivel de Aprendizaje antes del uso del Flipped Classroom.**

#### Tabla 5

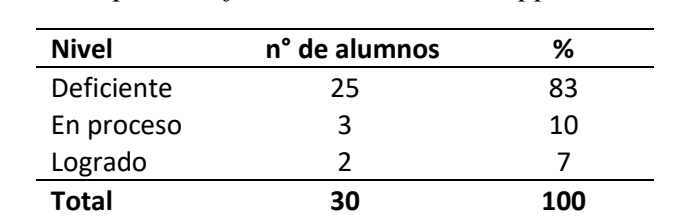

*Niveles de aprendizaje antes del método Flipped Classroom*

**Nota:** De acuerdo al instrumento aplicado antes del uso del método, es el siguiente: 7% de estudiantes logrado, 10% de estudiantes en progreso y 83% de estudiantes con aprendizaje deficiente.

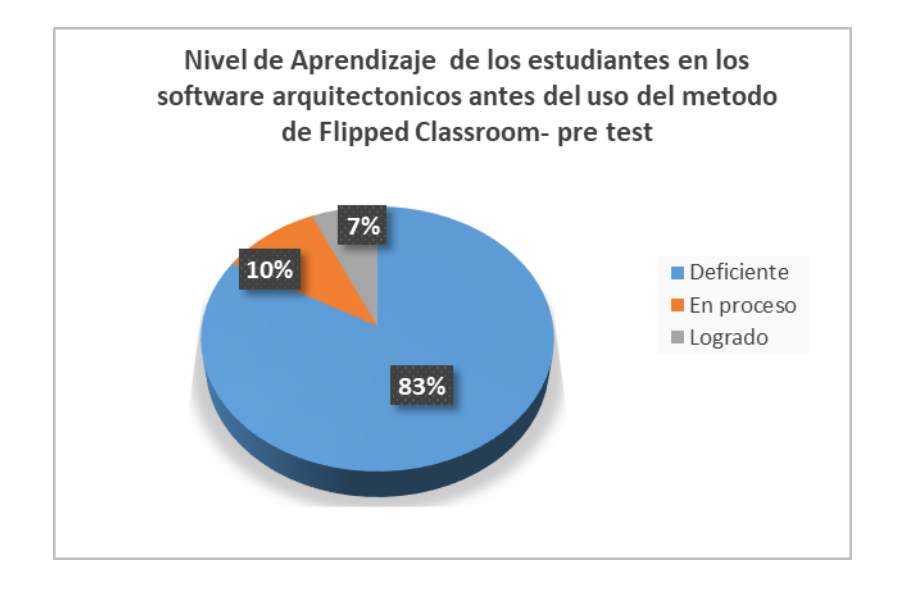

<span id="page-38-2"></span>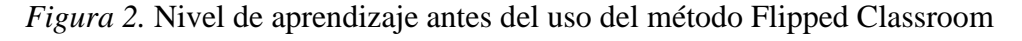

#### *Fuente: Propia*

#### **4.1.2 Variable Flipped classroom aplicado al Aprendizaje de Software arquitectónicos por dimensiones**

<span id="page-39-0"></span>• **Dimensión Artlantis Studio** 

#### **ANTES**

#### *Tabla 6.*

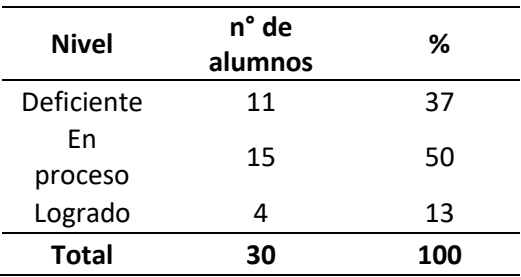

*Dimensión Artlantis Studio Antes del uso del método Flipped Classroom*

**Nota:** En el caso de la dimensión Artlantis se realizó un análisis antes de aplicar el método gracias a ello podemos afirmar lo siguiente: el 37% estudiantes se encuentran en el nivel deficiente, 50% de estudiantes se encuentran en proceso y 13% de estudiantes se encuentran con el aprendizaje en el nivel logrado.

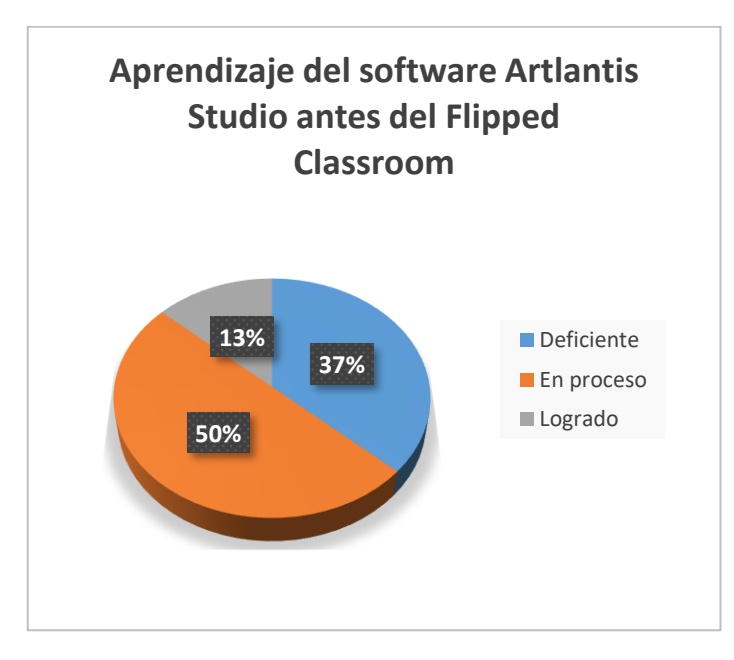

<span id="page-39-1"></span>*Figura 3.* Aprendizaje del Software Artlantis Studio antes del Flipped Classroom

*Fuente: Propia*

#### <span id="page-40-0"></span>**DESPUES**

#### *Tabla 7.*

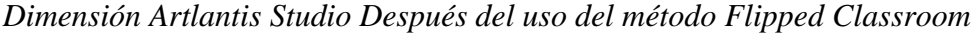

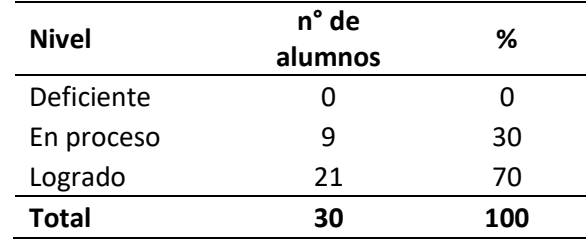

**Nota:** El nivel de aprendizaje del software Artlantis Studio después de usar el método Flipped Classroom, se encontraron los siguientes resultados: 0% de estudiantes en el nivel deficiente, 30% de estudiantes en el nivel proceso y 70% de estudiantes se encuentran con el aprendizaje en el nivel logrado.

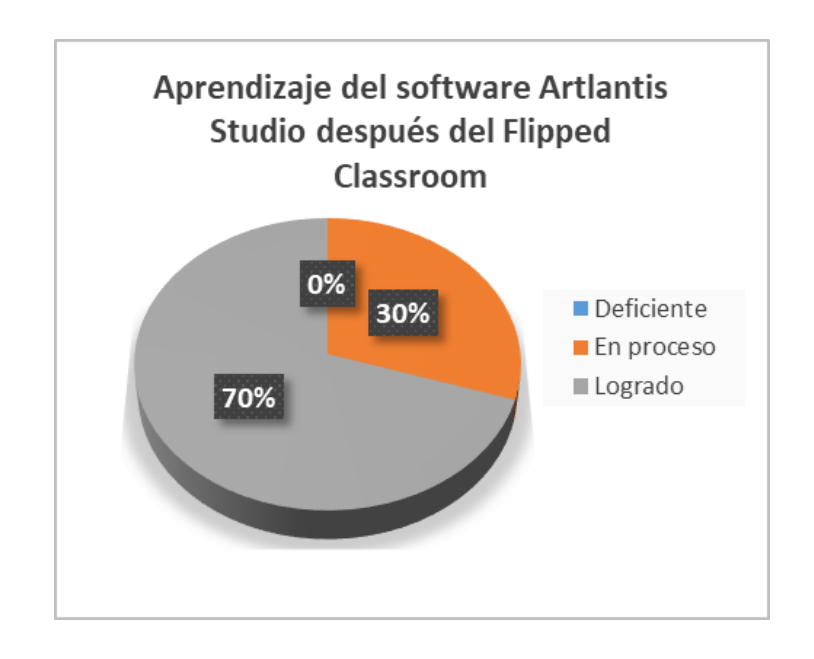

<span id="page-40-1"></span>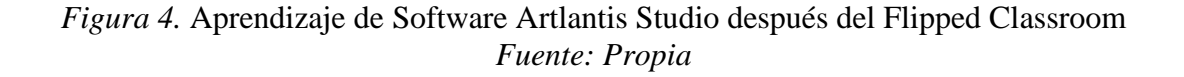

### • **Dimensión Adobe Photoshop**

#### <span id="page-41-0"></span>**ANTES**

#### *Tabla 8*

*Aprendizaje de Software Adobe Photoshop antes del Flipped Classroom*

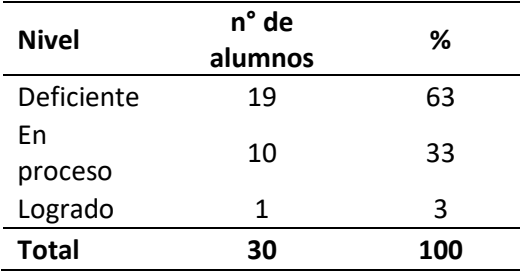

**Nota:** El nivel de aprendizaje del software Adobe Photoshop antes de usar el método Flipped Classroom, es el siguiente: 64% de estudiantes se encuentran en el nivel deficiente, 33% de estudiantes se encuentran en proceso y solo el 3% de estudiantes se encuentran con un aprendizaje en el nivel logrado.

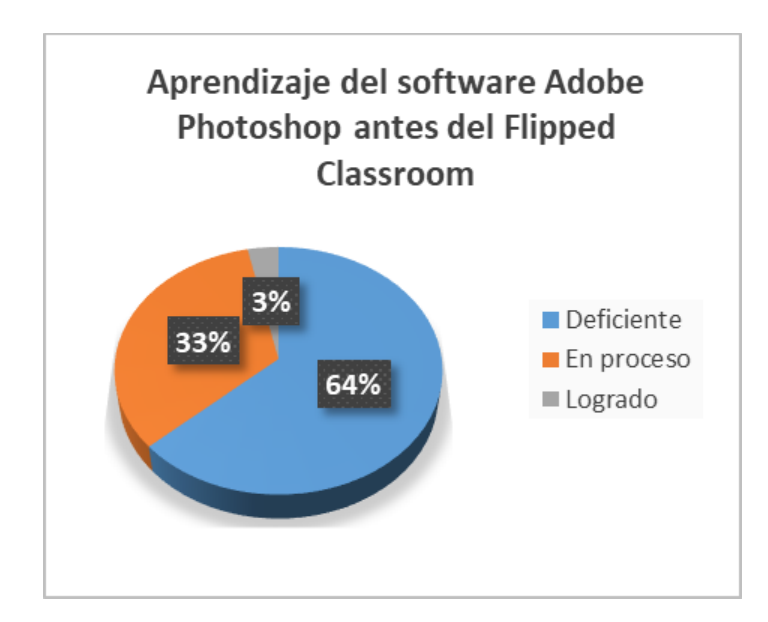

<span id="page-41-1"></span>*Figura 5. Aprendizaje del Software Adobe Photoshop antes del Flipped Classroom. Fuente: Propia* 

#### **DESPUES**

#### *Tabla 9.*

<span id="page-42-0"></span>*Aprendizaje del Software Adobe Photoshop después del Flipped Classroom*

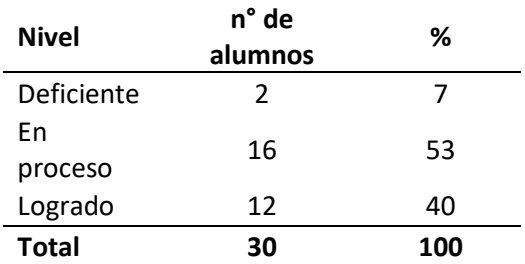

**Nota:** El nivel de aprendizaje del software Adobe Photoshop después de usar el método Flipped Classroom, es el siguiente: 7% estudiantes en el nivel deficiente, 53% de estudiantes en proceso y 40% de estudiantes con un aprendizaje en el nivel logrado.

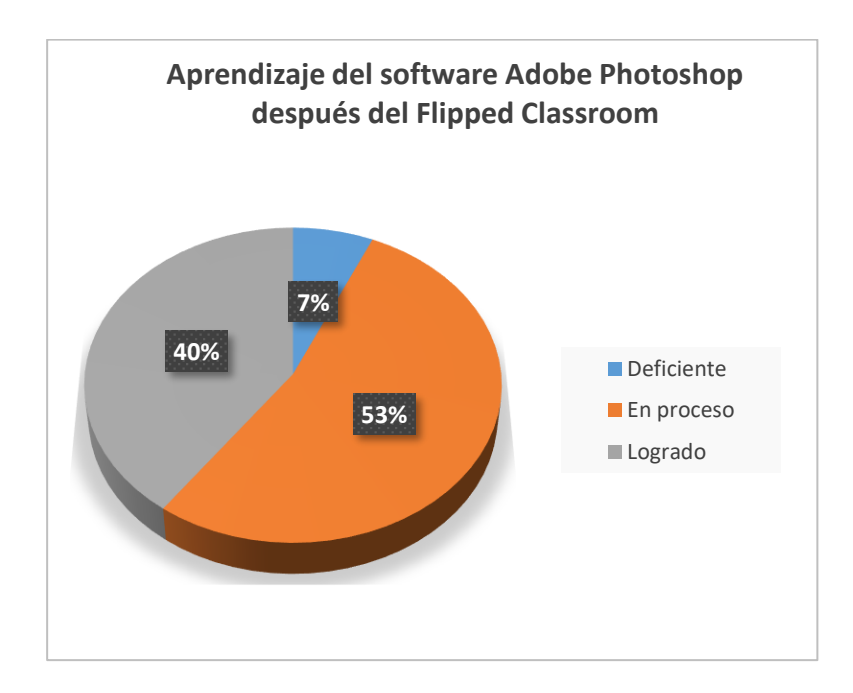

<span id="page-42-1"></span>*Figura 6. Aprendizaje del Software Adobe Photoshop después del Flipped Classroom Fuente: Propia*

#### • **Dimensión Corel Draw**

#### <span id="page-43-0"></span>**ANTES**

#### *Tabla 10.*

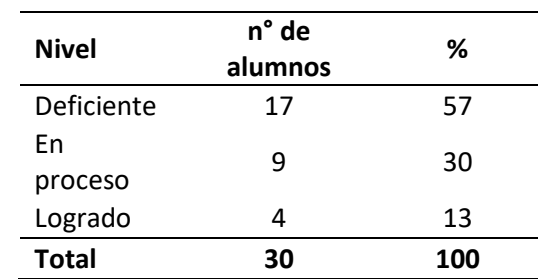

*Aprendizaje de software Corel Draw antes del Flipped Classroom*

**Nota:** El nivel de aprendizaje del software Adobe Photoshop después de usar el método Flipped Classroom, es el siguiente: 7% estudiantes en el nivel deficiente, 53% de estudiantes en proceso y 40% de estudiantes con un aprendizaje en el nivel logrado.

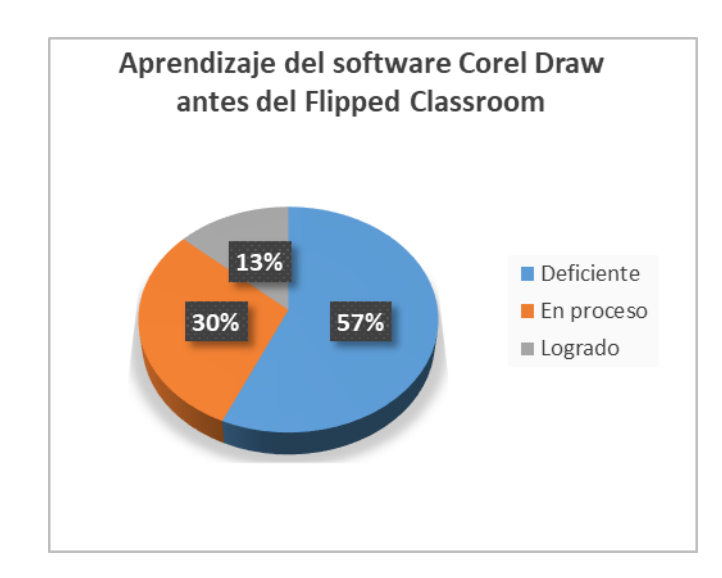

<span id="page-43-1"></span>*Figura 7.Aprendizaje del software Corel Draw antes del Flipped Classroom Fuente: Propia*

#### <span id="page-44-0"></span>**DESPUES**

#### *Tabla 11.*

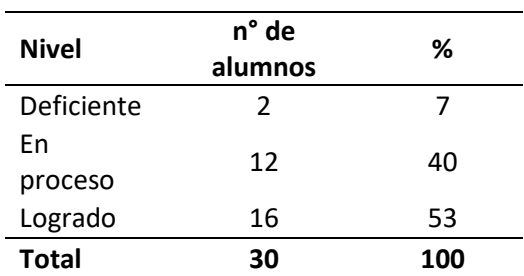

*Aprendizaje del software Corel Draw después del Flipped Classroom*

**Nota:** El nivel de aprendizaje del software Corel Draw después de usar el método Flipped Classroom, es el siguiente: 7% de estudiantes en el nivel deficiente, 40% de estudiantes en proceso y 53% de estudiantes con el aprendizaje en nivel logrado.

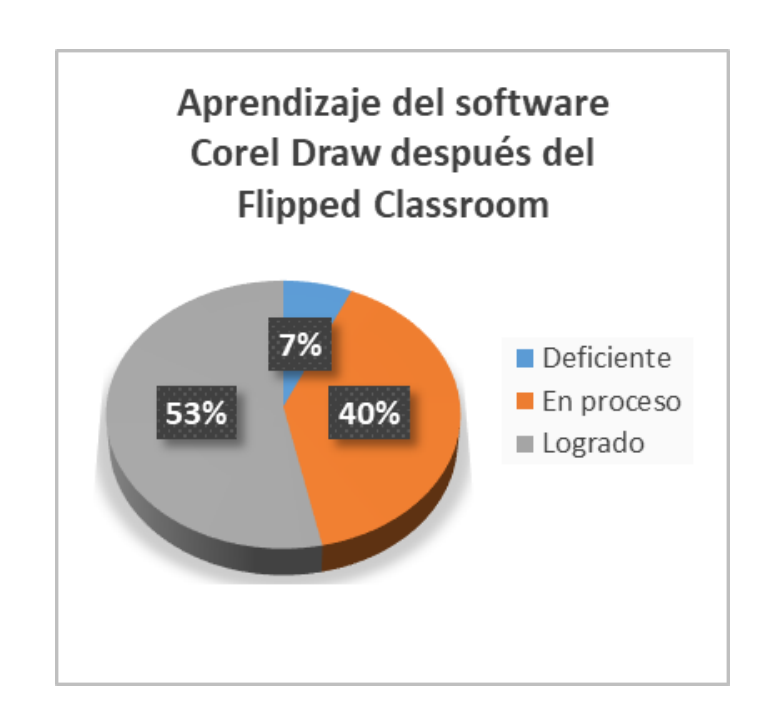

<span id="page-44-1"></span>*Figura 8. Aprendizaje del software Corel Draw después del Flipped Classroom*

#### *Fuente: Propia*

#### <span id="page-45-0"></span>**4.1.3 Variable Nivel de Aprendizaje después del uso del Flipped Classroom.**

#### *Tabla 12.*

*Aprendizaje de Software después del uso del Flipped Classroom*

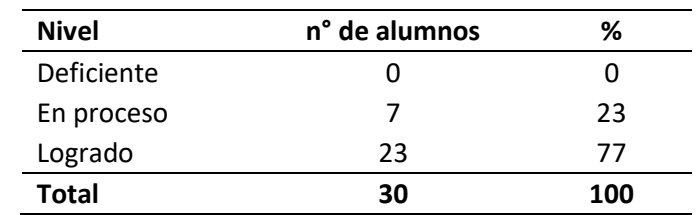

**Nota:** De acuerdo al instrumento aplicado el post test, se obtiene los siguientes resultados: 0%de estudiantes en nivel deficiente, 23% de estudiantes en proceso y 77% de estudiantes con el aprendizaje en nivel logrado.

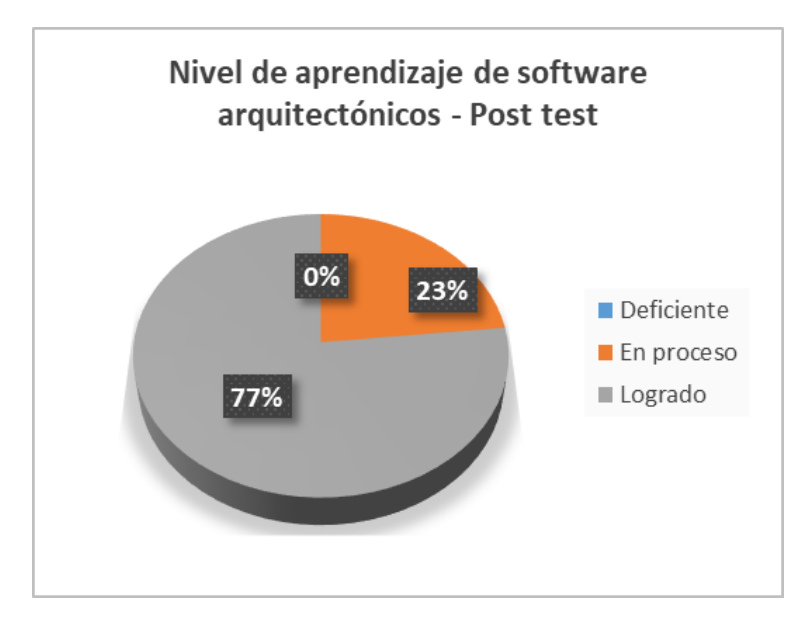

<span id="page-45-1"></span>*Figura 9. Nivel de aprendizaje de software Arquitectónicos- Post test*

*Fuente: Propia*

#### <span id="page-46-0"></span>**4.2 Prueba hipótesis**

4.2.1 Prueba de hipótesis General

- $\bullet$  H<sub>0</sub>: El uso del método Flipped Classroom no mejora el aprendizaje de los software arquitectónicos (Artlantis, Photoshop y Corel Draw) del curso CAD Y EPORTAFOLIO en estudiantes de la Universidad Privada del Norte de Trujillo en el año 2019.
- $\bullet$  H<sub>1</sub>: El uso del método Flipped Classroom mejora el aprendizaje de los software arquitectónicos (Artlantis, Photoshop y Corel Draw) del curso CAD Y EPORTAFOLIO en estudiantes de la Universidad Privada del Norte de Trujillo en el año 2019.

En el caso del objetivo general se realizó la prueba de kolmogorov- Simirnov para comprobar si se tiene distribución normal, en este caso se obtuvo  $0.200$  que es  $p > 0.05$  entonces se utilizare la t student y se afirma que la distribución es normal.

- Si la probabilidad obtenida P-valor  $\leq$  a, rechace H° (se acepta H1)
- Si la probabilidad obtenida P-valor  $>$  = a, rechace H° (se acepta HO)

P- Valor =0.000 < 0.05

CONCLUSIÓN: Entonces como p- valor es menor de alfa = 0.05 se rechaza la hipótesis nula y se acepta la hipótesis 1.

#### <span id="page-46-1"></span>**4.3 Discusión de resultados**

Luego de un análisis estadístico se acepta la hipótesis 1, con lo cual podemos afirmar la importancia del uso del método Flipped Classroom, el cual según: Martin y Santiago (2016) menciona que es uno de los métodos que promueve la enseñanza activa, donde el alumno pueda ser parte de su propio aprendizaje, de tal modo que pueda interactuar constantemente, al momento de tomar alguna decisión y en la solución eficaz e problemas.

Este método mejora el aprendizaje de los software arquitectónicos dentro de los cuales encontramos (Artlantis, Photoshop y Corel Draw) del curso CAD Y EPORTAFOLIO. Según Sainz y Valderrama (2008) afirman que los software arquitectónicos forman parte de un sistema infográfico que permite dividir a estos software en programas de dibujo o de diseño, dentro de los software de dibujo se encuentran el Autocad, Revit, Archicad, entre otros; con respecto a los software de diseño se encuentran los programas tales como, SketchUp, Artlantis, Photoshop, Corel Draw, Ilustrator, entre otros.

Además, se afirma que existe un problema con respecto al aprendizaje de software arquitectónicos, puesto que se observa que un 83% de los estudiantes del grupo de muestra se encuentra en un nivel deficiente. Según Sahlberg (2015) esto se debe a que los métodos tradicionales se encuentran obsoletos en la actualidad, puesto que el alumnado es diferente. Esto alarma y nos invita reflexionar a explorar nuevos ámbitos y buscar soluciones. Es así que se llega a rollin (2011), el cual señala la importancia del aprendizaje digital para crear nuevos entornos de aprendizaje utilizando el internet.

De esta forma se descubre un método llamado Flipped Classroom el cual Martínez y Esquivel (2014) definen como un método centrado en invertir roles y momentos de la enseñanza donde los docentes puedan atender las dudas o inquietudes de los alumnos utilizando herramientas multimedia como video conferencias o videos tutoriales como introducción o desarrollo del tema a tratar.

Tras el uso del método Flipped Classrrom, el cual Raad (2015) define como el procedimiento que se basa en "invertir" o "voltear" la clase habitual, por un método más eficiente.

Se determinó que dicho método mejora significativamente el aprendizaje del software Artlantis Studio, el cual Sainz y Valderrama (2008) especifican como un Software que permite realizar videos e imágenes llamadas renders que permiten al usuario visualizar en tiempo real los acabados y ambientación de una edificación

Esto se comprueba o se refleja en los siguientes resultados, puesto que se obtuvo un 70 % en nivel logrado de estudiantes al final de la aplicación del método con respecto a este programa.

También podemos decir que después del uso del método Flipped Classrrom, el cual Touron (2014) define como un modelo pedagógico en que la instrucción directa se pasa se desplaza de un aprendizaje en grupo a un aprendizaje individual, el cual se vuelve más interactivo y dinámico, el educador solo se enfoca en guiar a los estudiantes.

Se determinó que dicho método mejora significativamente el aprendizaje del Adobe Photoshop, el cual Sainz y Valderrama (2008) especifican como un Software que permite la edición de imágenes a través de retoques de color, texturas, entre otros; lo cual, para arquitectura, este software permite que los renders trabajados puedan ser retocados, colocándole fotorealismo, o fotomontaje. Esto se comprueba o se refleja en los resultados mencionados anteriormente.

Los resultados del análisis determinaron que el Flipped Classroom influye significativamente en el aprendizaje del software Corel Draw, el cual Sainz y Valderrama (2008), definen a Corel Draw como un Software de diseño digital que se encarga de crear gráficos vectoriales mejor conocido como vectores, los cuales en arquitectura se usa para darle realismo a los planos arquitectónicos, a su vez en el programa se desarrollan afiches arquitectónicos que funcionan como publicidad para los edificios.

Se identificó que después de aplicar el método Flipped Classroom en una Universidad Privada podemos decir que este es mejora significativamente el aprendizaje. Según Prats, Simón y Ojando (2017) quienes aplicaron este mismo método en Barcelona, España también obtuvieron resultados favorables y afirmaron que el flipped classroom era un buen modelo pedagógico propio de la era digital.

Esto lo pudimos verificar en nuestro caso mediante los resultados obtenidos del post test, que fueron los siguientes:

En el nivel deficiente tenemos un 0%, en el nivel "en proceso" un 23 % y en el nivel "logrado" un 77%.

Con esto se comprueba la efectividad del método, y se promueve su uso para mejorar no solo el aprendizaje de software, si no todo tipo de aprendizaje en general.

<span id="page-49-0"></span>**Capítulo V: CONCLUSIONES Y RECOMENDACIONES**

#### <span id="page-50-0"></span>**5.1 Conclusiones Primera:**

El uso del método Flipped Classroom mejora significativamente (p< 0.00) en el aprendizaje de los software arquitectónicos (Artlantis, Photoshop y Corel Draw) del curso CAD Y EPORTAFOLIO en estudiantes de la Universidad Privada del Norte de Trujillo en el año 2019.

### **Segunda:**

El nivel de aprendizaje de los estudiantes con respecto al software arquitectónico antes del uso del Flipped Classroom es deficiente puesto que el 83% de los estudiantes, debido al uso de métodos convencionales utilizados.

#### **Tercera:**

El uso del método Flipped Classroom mejora significativamente en el aprendizaje del software Atlantis Studio del curso CAD Y EPORTAFOLIO, con un 70 % de estudiantes en el nivel logrado.

#### **Cuarta:**

El uso del método Flipped Classroom mejora significativamente en el aprendizaje del Adobe Photoshop del curso CAD Y EPORTAFOLIO, con un 40 % de estudiantes en el nivel logrado.

#### **Quinta:**

El uso del método Flipped Classroom mejora significativamente en el aprendizaje del Corel Draw del curso CAD Y EPORTAFOLIO, con un 53 % de estudiantes en el nivel logrado.

#### **Sexta:**

El nivel de aprendizaje de los estudiantes con respecto al software arquitectónico después del uso del Flipped Classroom es satisfactorio con un 77 % de alumnos en el nivel logrado.

#### <span id="page-51-0"></span>**5.2 Recomendaciones**

#### **Primera:**

Se recomienda a los arquitectos encargados de dictar cursos en la universidad, el poder investigar acerca de nuevas dimensiones, ampliaciones o aportes que brinde la variable Flipped Classroom; los videos tutoriales no son los únicos elementos, existen plataformas virtuales, ppt animados, entre otros.

#### **Segunda:**

Se recomienda a las universidades capacitar a sus docentes e incentivarlos a poder aplicar este tipo metodologías con el propósito de obtener mejores resultados de aprendizaje por parte de los alumnos.

#### **Tercera:**

Se recomienda a los docentes universitarios a incentivar a los estudiantes a participar de este nuevo método de enseñanza con el propósito de que los alumnos se vuelvan autónomos.

#### **Cuarta:**

Se recomienda a los futuros investigadores ampliar población de estudio con el propósito de que se verifique si el método de Flipped Classroom funciones en grupos mayores a los que se ha trabajado en la presente tesis.

#### **Quinta:**

Se recomienda a los futuros investigadores, que puedan aplicar nuevas metodologías de enseñanza con el propósito de dejar de lado los métodos convencionales, dentro la de la investigación que se realizó en la presente tesis, se logró descubrir el tema de los TICs, un tema el cual los docentes en mención podrían abarcar y aplicarlo en la pedagogía.

#### **Sexta:**

Se recomienda a los futuros investigadores, por la naturaleza de la evolución de la educación y la pedagogía, puedan abarcar e indagar el tema de la gamificación o ludificación, el cual permite enseñar a través de métodos lúdicos los cuales se encuentran apoyados de alguna manera con la tecnología.

#### **REFERENCIAS BIBLIOGRAFICAS**

<span id="page-52-0"></span>Abvent (2013). *Manual Artlantis Studio*. Paris, Francia: R&D

- Alsina, J. (2013). *Rúbricas para evaluación de Competencias*. Barcelona, España: Gráficos **Octaedro**
- Angulo, J. (2015). *Aportes y Reflexiones sobre la Educación mediada por Tecnologías*. Sonora, México: Tabook
- Basso,M., Bravo,M., Castro,A. y Moraga,C (2018). Propuesta de un Modelo Tecnologico para Flipped Classroom (T-FliC) en educación superior. Revista Electronica Educare.(Agosto de 2018). Obtenido de scielo: [http://www.scielo.sa.cr/scielo.php?script=sci\\_arttext&pid=S1409-](http://www.scielo.sa.cr/scielo.php?script=sci_arttext&pid=S1409-42582018000200020&lang=pt) [42582018000200020&lang=pt](http://www.scielo.sa.cr/scielo.php?script=sci_arttext&pid=S1409-42582018000200020&lang=pt)
- Bergmann, J y Sams, A (2012). *Flipped Learning: Maximizing face time*. Cadiz, España: SM
- Bristol, T (2014). *Flipped the classroom. Teaching and learning in Nursing.* Minesota, Estados Unidos: WU
- Carretero, M (2002) *Constructivismo y educación.* Mexico, D.F: Editorial Progreso.
- Camilloni,A. (1998) *Sistemas de calificación y regímenes de promoción*. Paibos. Buenos Aires- Argentina.
- Correa, C (2007) *El constructivismo como metodología para el fortalecimiento de las fracciones en alumnos de cuarto grado de primaria.*
- Chaur (2005) *Diseño conceptual de productos asistido por ordenador: un estudio analítico sobre aplicaciones y definición de la estructura básica de un nuevo programa.* (Tesis Doctoral) Universidad politécnica de Cataluña, Barcelona- España.
- Durango, S. A. (15 de Noviembre de 2017). *Palabra Maestra* . Obtenido de El diseño pedagogico es el camino al exito en el desarrolo de innovaciones educativas : https://compartirpalabramaestra.org/blog/el-diseno-pedagogico-es-el-camino-alexito-en-el-desarrollo-de-innovaciones-educativas
- Fernández, F. (2002). *Arquitectura Artificial o Manierismo por Computadora*. Madrid, España
- García, A. (2016). *Tecnología Educativa: Características y Evolución de una Disciplina.* (Artículo Científico). Universidad de Salamanca. Salamanca, España.
- González, J. (2010). *La Influencia de la Educación Antigua y la Educación Actual*. (Artículo). Universidad de Castilla – La Mancha, España.
- Gómez & Lopez (2011) El aprendizaje mediano entre compañeros para el majeo de programas computacionales. Universidad Jesuita de Guadalajara. Jalisco, México.
- Gutiérrez, L. (2012). *Conectivismo como teoría de aprendizaje: conceptos, ideas, y posibles limitaciones.* Santiago, Chile: Ril Editores
- Glasersfeld, E. (1996). Aspectos del constructivismo Radical. En M. Pakman (Editor), Construcciones de la experiencia humana. Barcelona: Gedisa.
- Jaén, Y. (2012). *Historia del Adobe Photoshop*. Barcelona, España: Seix Barral
- Londoño, C. (2017). *Los 3 cambios importantes que están transformando la educación en el mundo*. [En línea] Recuperada el 09 de noviembre de 2018, de http://www.eligeeducar.cl/conoce-los-3-cambios-que-estan-transformando-laeducacion-en-el-mundo?fbclid=IwAR2jdjm\_xqde8kxt H2xrafLGijX67oCZxrxntazVRG6XUcJY7PknBpHVHw
- Luque, A. (2018). *Flipped Classroom*. [En línea] Recuperada el 16 de enero de 2019, de https://www.webconsultas.com/bebes-y-ninos/educacion-infantil/que-es-flippedclassroom
- Madrid, Angulo y Prieto (2017) Implementación de aula invertida en un curso propedéutico de habilidad matemática en bachillerato. Universidad de Guadalajara, México.
- Martín, D. & Santiago, R. (2016). *Flipped Learnig en la Formación del Profesorado de Secundaria y Bachillerato. Formación para el cambio*. (Artículo Científico).Universidad Politécnica de Madrid. Madrid, España.
- Martínez, W. & Esquivel, I. (2014). *Aula Invertida o Modelo Invertido de Aprendizaje: Origen, Sustento e Implicaciones*. (Artículo Científico). Universidad Veracruzana. Veracruz, México.

Mrozinski, T. (2016). *Corel Draw Graphic Suite X8*. Otawa, Canadá: MediaCorel

- Ministerio de Educacion Nacional . (15 de Noviembre de 2018). *Ministerio de Educacion Nacional Republica de Colombia*. Obtenido de https://www.mineducacion.gov.co/1621/article-82793.html
- Moreno, L. (1986). *La Investigación Científica*. Texas, Estados Unidos: Editorial Porrúa
- Munguía, Ipenza & Solís (2016) Relación entre la metodología Flipped Classroom y el aprendizaje de alumnos en la universidad continental mediante el uso de TIC.Peru
- Munte, U (2015) El modelo de aprendizaje invertido como herramienta innovadora en la asignatura de Empresa e Iniciativa Emprendedora de Formación Profesional. Universidad Internacional de la Rioja.
- Pandora box. (2007). Wordpress. Obtenido de Importancia de los medios Audiovisuales: https://pbox.wordpress.com/2007/11/23/importancia-de-los-medios-audiovisuales/
- Popovsky, R. (2015). *Arquis Universo Paramétrico*. Palermo, Argentina.

Prieto, A (2017) Flipped Learning Aplicar el modelo de Aprendizaje Inverso. Madrid, España: Editorial Narcea

Raad, A. M. (2015). Invierto las Clases. Obtenido de Educar Chile: <http://www.educarchile.cl/ech/pro/app/detalle?id=216352>

Ramos, J (2012). Productividad en la Nube. España: Editorial XinXii

- Rojas, J. Z. (2013). *Clase invertida como metodologia para mejorar las capacidades de resolver problemas en el ambito de la formacion profesional de los estudiantes de pregrado del ciclo regular en el curso de Matematicas Basica Cero .* Trujillo
- Rollin (2001) El aprendizaje Digital. (Artículo científico) Instituto tecnológico y de Estudios Superiores de Occidente. México
- Sainz, J y Valderrama, F (1992) *Infografía y Arquitectura*, Dibujo y proyecto asistidos por ordenador. Madrid, España: Editorial NEREA.
- Sahlberg, P. (2015). *Un sistema escolar modelo. Finlandia demuestra que la equidad y la excelencia puede coexistir en la educación*. [En línea] Recuperada el 15 de noviembre de 2018, de *http://pensamientoeducativo.uc.cl/index.php/pel/article/download/ 746/1380*
- Santamaría, M. (2005) *¿Cómo Evaluar aprendizajes en el aula?* San José, Costa Rica: Editorial EUNED
- Santiago, R., Díez, A. & Andía, L. (2017). *Flipped Classroom*. Barcelona, España: Editorial UOC.
- Soubirón, E. y Camarano, S. (2006). *Diseño de Pruebas Objetivas*. Montevideo, Uruguay: UNADEQ
- Tilcca y Rendón (2019) *Aplicación del software digital "Trilce" como recurso didáctico para mejorar el rendimiento académico de la Historia del Perú, en estudiantes del segundo grado del nivel de educación secundaria de la institución educativa "Cristo Morado"*. Cerro colorado, Arequipa.
- *Tourón, J. y Santiago, R. (2014). Flipped learning model and the development of talent at school. Revista de Educación.* Barcelona: España: Editorial: Océano
- UPN. (s.f.). UPN. Obtenido de Modelo Educativo Basado en Competencias y centrado en el estudiante. Trujillo,Perú.
- Vicent, F y Ramon, F. (2016) *Flipped Classroom en la asignatura de matematicas de 3 de educación secundaria obligatoria.(* EDUTEC, Revista Electronica de Tecnologia Educativa). Lerida: España.
- Vidal, M. y Rivera, N. (2016). *Aula Invertida, Nueva estrategia didáctica*. (Artículo Científico). Escuela Nacional de Salud Pública. La Habana, Cuba.

Winder, R. (1993) Desarrollo de Software con C ++. Madrid, España: Editorial Diaz de Santos, S.A.

<span id="page-56-0"></span>**APÉNDICES** 

# **APÉNDICE A. Instrumentos de medición**

#### **PRUEBA OBJETIVA**

<span id="page-57-0"></span>**Código de alumno:**

**Curso:**

**Ciclo:**

**Número de Clase:**

**En la presente prueba se evaluará conocimientos previos acerca de los programas que se trabajarán a lo largo del ciclo en el presente curso. Responder marcando la respuesta correcta a través de un círculo, aspa o X.**

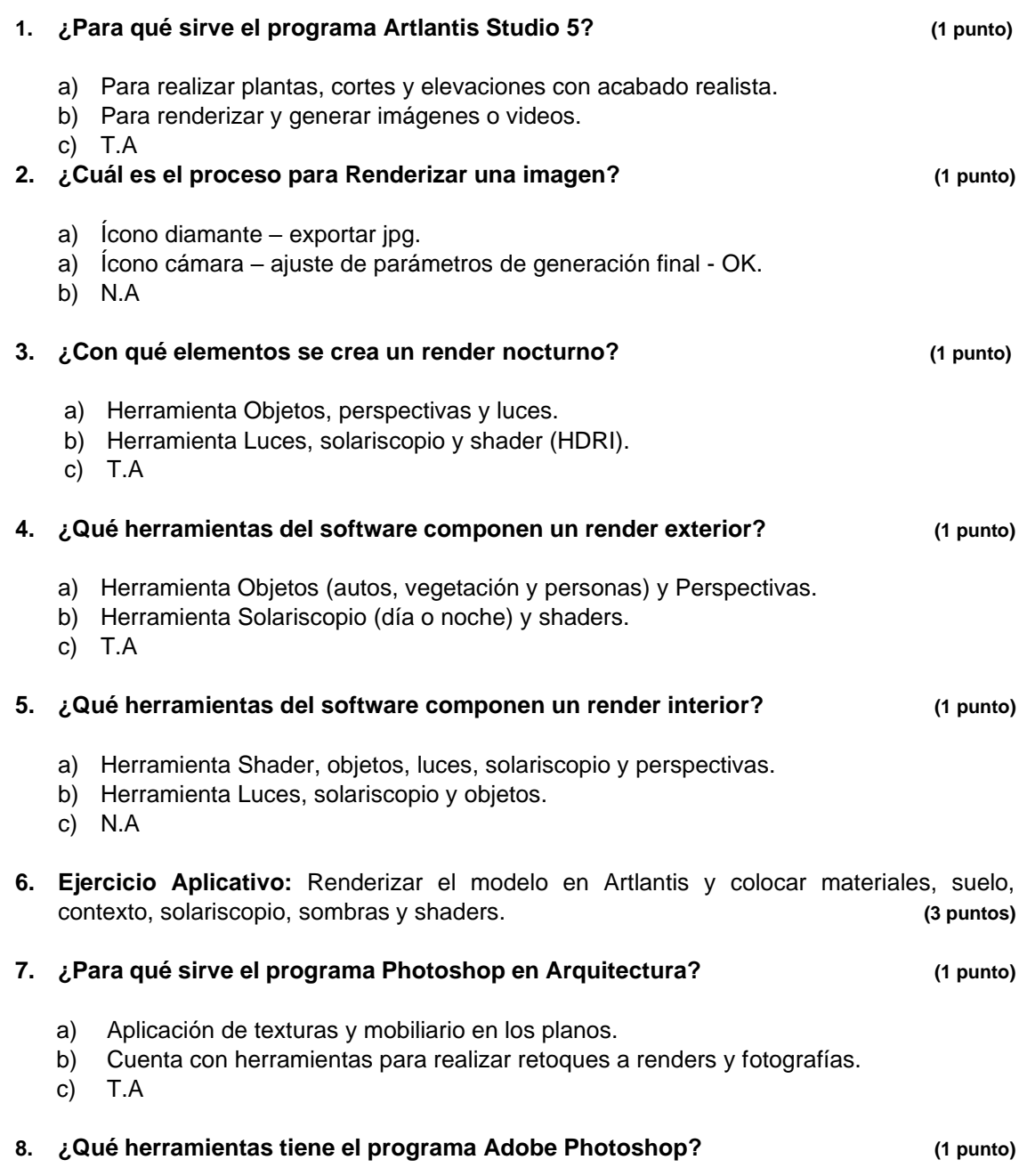

- a) Archivo, Edición, imagen, capa, texto, filtro, vista, Ventana, entre otros.
- b) Cuenta gotas, pincel, tampón de clonar, borrador, entre otros.
- c) Suavizar, opacidad, relleno, herramienta de selección, entre otros.

#### **9. ¿Cómo se escala una imagen en el programa Photoshop? (1 punto)**

- a) Edición Transformar Escala.
- b) Crtl +  $T$  + E.
- c) Selección anti click Escalar.

#### **10. ¿Qué pasos se debe seguir para generar la sombra de un persona en Photoshop?**

**(1 punto)**

- a) Opción Transparencia.
- b) Opción Opacidad.
- c) Selecciono la capa sombra + filtro + desenfocar + desenfoque gaussiano+ opacidad.

#### **11. ¿A qué elementos de un render se puede aplicar foto realismo y qué pasos se debe usar? (1 punto)**

- a) Pistas, veredas y ventanas (opción edición transformar: distorsionar, sesgar, etc).
- b) Personas (con la opción Ctrl +C y Ctrl +V).
- c) T.A

#### **12. ¿Qué herramientas de selección son las más usadas y que mejor se adaptan al momento de realizar un fotomontaje o foto realismo? (1 punto)**

- a) Herramienta lazo, lazo poligonal y lazo magnético.
- b) Herramienta de selección rápida y varita mágica.
- c) Herramienta lazo poligonal, selección rápida y varita mágica.

#### **13. ¿Cuáles son los pasos a seguir para importar un plano a CorelDraw? (1 punto)**

- a) Plotear el plano en PDF voy a Corel Draw Ctrl I.
- b) Archivo Importar OK.
- c) N.A

#### **14. ¿Cómo insertar una textura en CorelDraw? (1 punto)**

- a) Herramienta relleno Inteligente.
- b) Relleno Interactivo relleno de patrón.
- c) N.A

#### **15. ¿Cómo se escalan los planos en el programa CorelDraw? (1 punto)**

- a) A través de la barra de porcentajes.
- b) Selección del objeto estiro con el cursor.
- c) T.A

#### **16. ¿Qué porcentajes del afiche arquitectónico debe ser usado para los vectores (planos)? (1 punto)**

- a) 40%
- b) 30%

c) 20%

#### **17. ¿Con qué herramienta de CorelDraw se puede generar sellos de agua en un afiche Arquitectónico? (1 punto)**

- a) Relleno inteligente.
- b) Transparencia.
- c) Relleno interactivo Relleno degradado.

#### **18. ¿Qué elementos se debe tener en cuenta al configurar una hoja en CorelDraw? (1 punto)**

- a) Tamaño, ancho, alto, modo de color principal.
- b) Resolución, destino del preestablecido, nombre.
- c) T.A

#### **¡GRACIAS POR SU COLABORACIÓN!**

<span id="page-59-0"></span>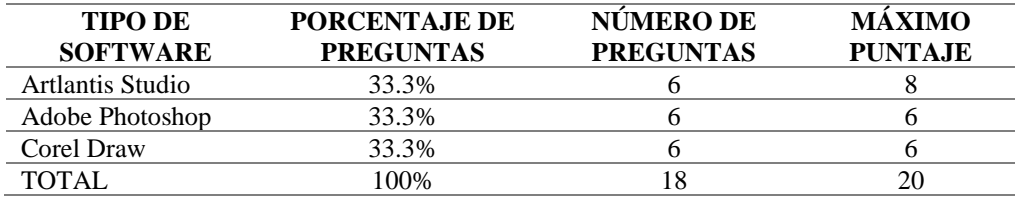

#### Tabla 13 Ponderación de Prueba Objetiva

# **RÚBRICA**

# Tabla 14 Rúbrica de Seguimiento del Flipped Classroom

<span id="page-60-0"></span>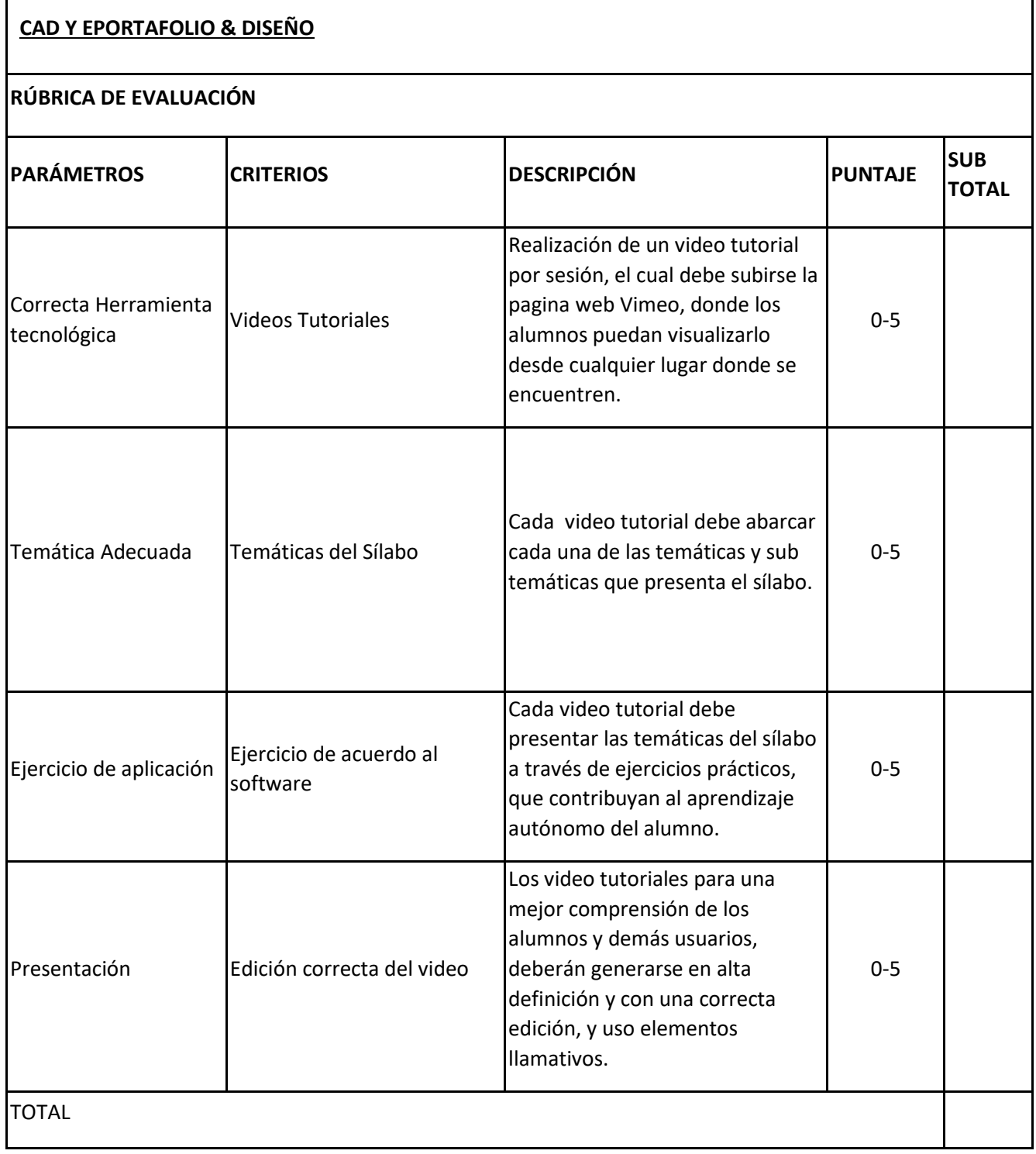

### **APÉNDICE B. Matriz de consistencia**

TÍTULO: Flipped Classroom para mejorar el aprendizaje de los software arquitectónicos del curso CAD Y EPORTAFOLIO en estudiantes de una Universidad Privada, Trujillo.

<span id="page-61-1"></span><span id="page-61-0"></span>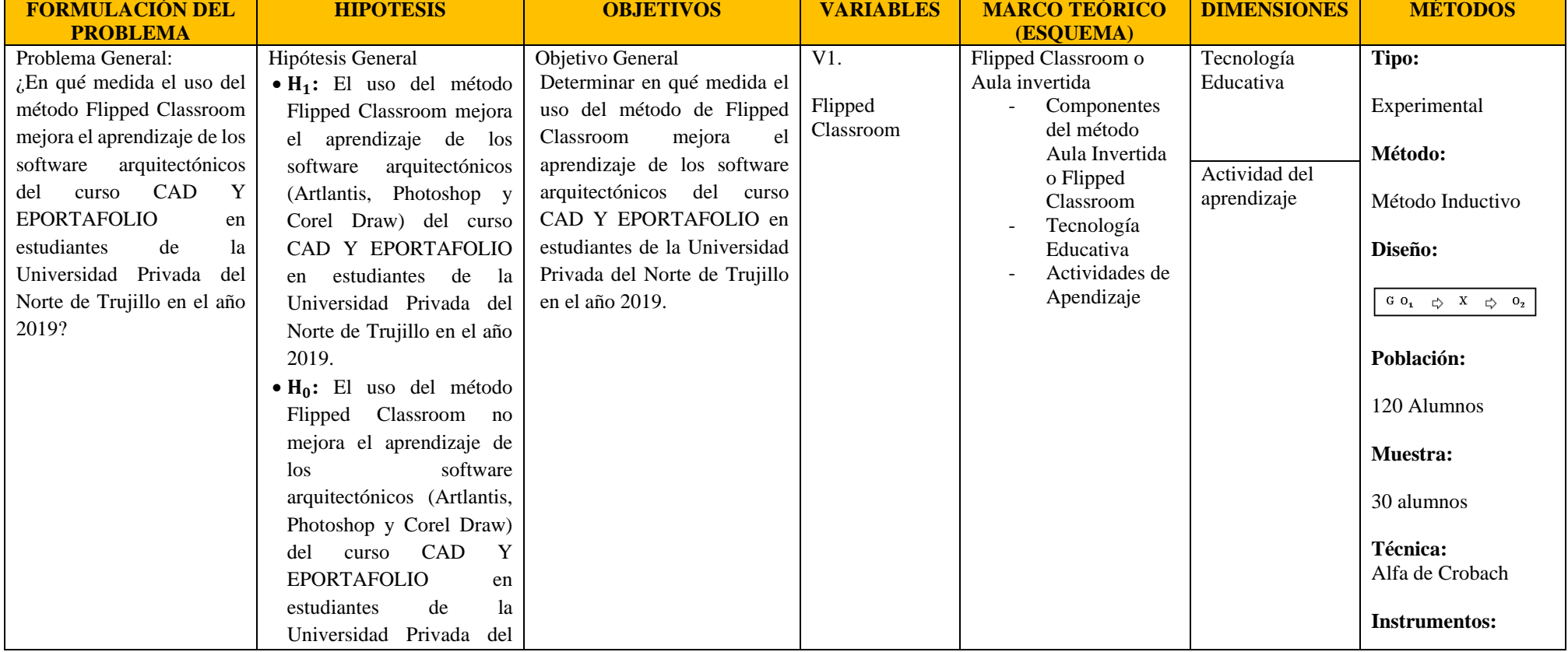

#### Tabla 15 Matriz de Consistencia

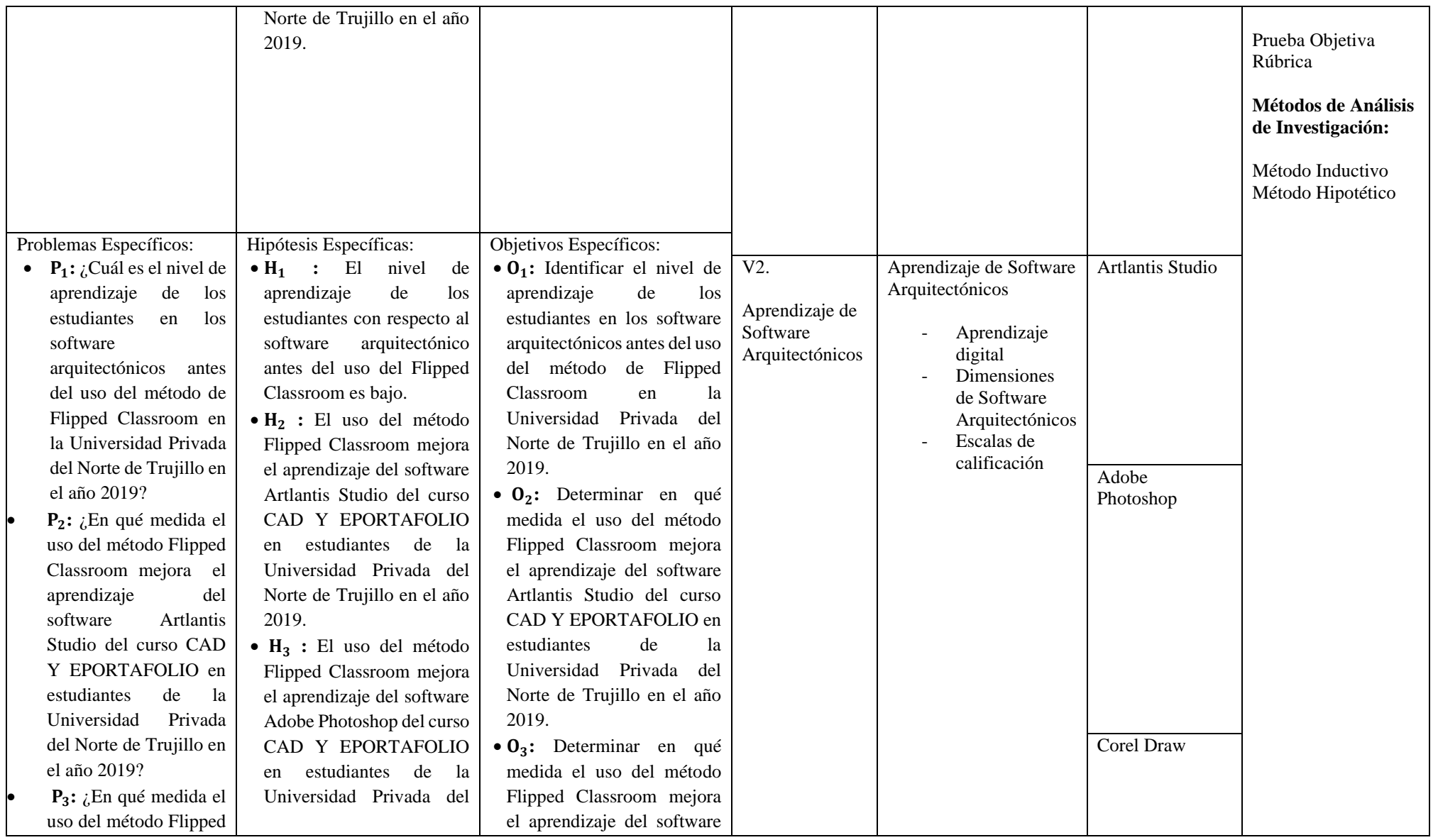

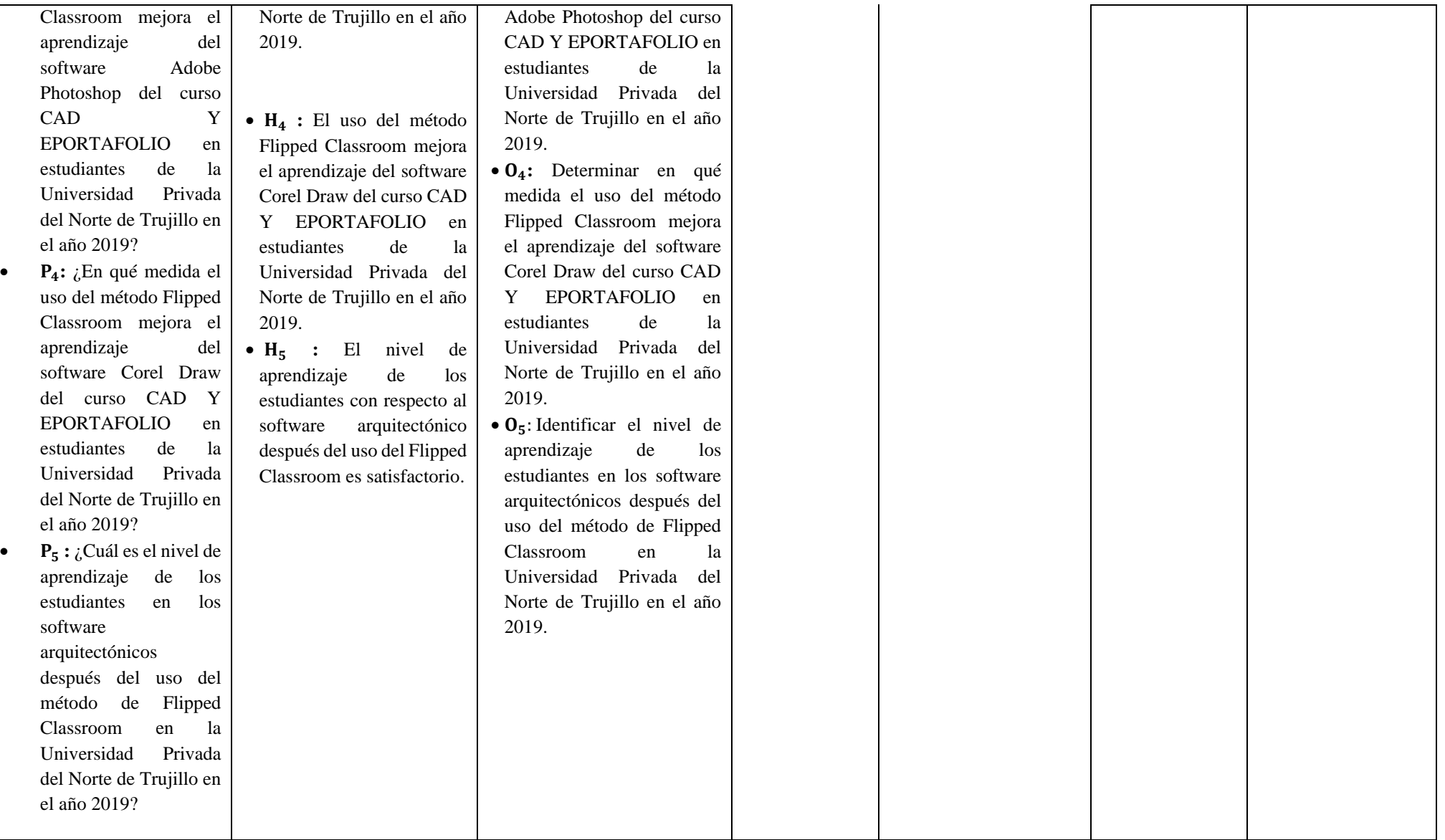

# <span id="page-64-1"></span><span id="page-64-0"></span>**APÉNDICE D. Testimonios fotográficos**

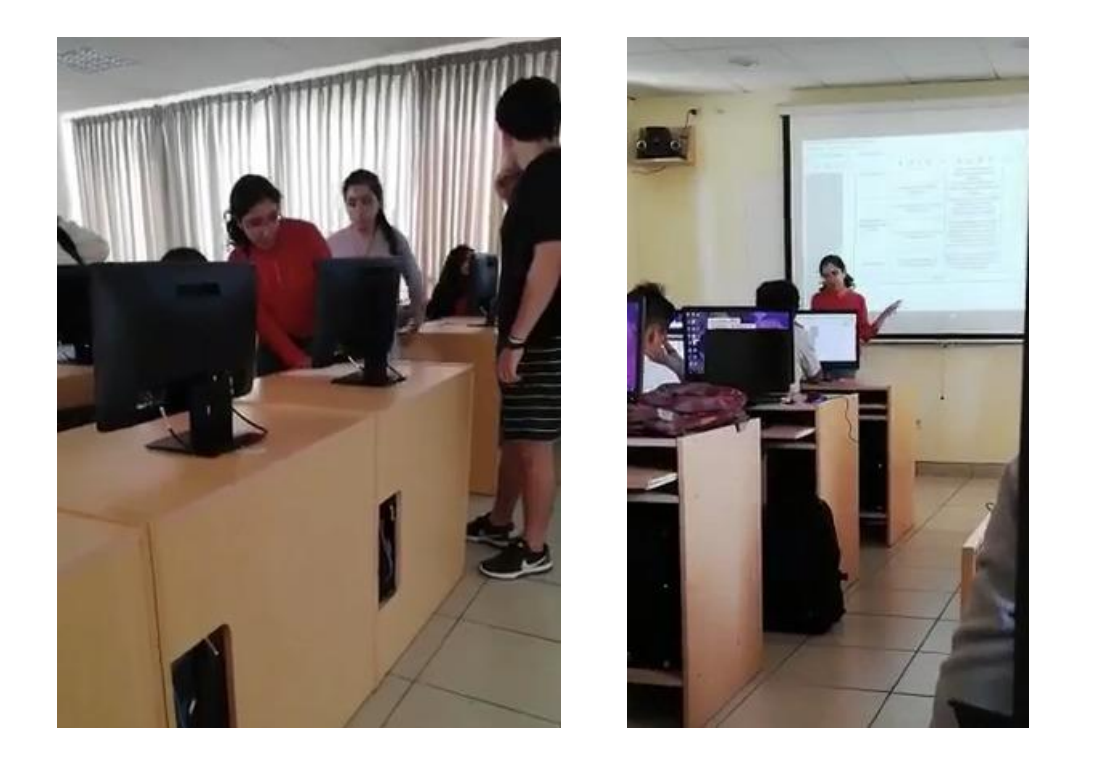

*Figura 10. Aplicación del Flipped Classroom*

<span id="page-64-2"></span>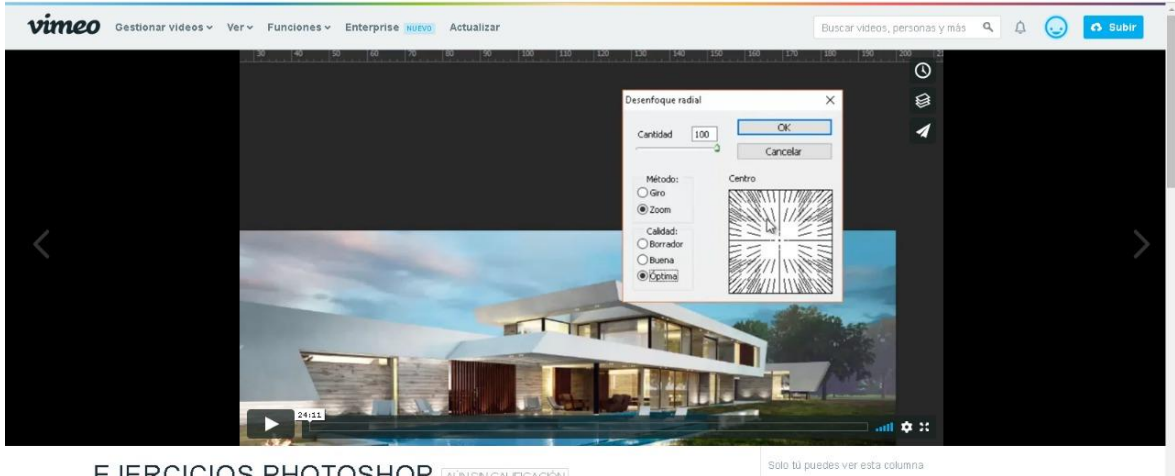

**EJERCICIOS PHOTOSHOP AUNSNCALFICACIÓN** 

<span id="page-64-3"></span>*Figura 11. Utilización de video Tutoriales*

### <span id="page-65-0"></span>**APÉNDICE E. Correo de consentimiento para intervenir en la muestra de estudio**

#### Permiso para realizar una evaluación para Maestría > Recibidos x

Leslie Miñano <leslie.carrasco.mar10@gmail.com>

para Monica

Buenos días Mónica, el motivo del mensaje es para pedir permiso de evaluar a los alumnos de Cad y EPortafolio de la clase 9984 cuya docente de laboratorio es Ruth Zavaleta en las siguientes fechas: 14 de Mayo y 9 de Julio del presente año.

Por el motivo que estoy realizando una Maestría de Investigación y Docencia Universitaria y necesito recaudar datos para mi tesis. Sería muy útil si me permitieran dicha autorización. El día martes 7 que estuve en la oficina y le pregunté acerca del tema a la Arq. María Ramos, lo cual me respondió que estaba bien y que envíe un correo para formalizar la autorización Espero su pronta respuesta, gracias anticipadas. Saludos cordiales.

Monica Beatriz Alvarez Sanchez <monica.alvarez@upn.edu.pe> para ruth.zavaleta.18@gmail.com, ruth.zavaleta@upn.pe, mí =

Estimada Leslie, buen día.

Puedes ingresar, trata de ser breve para no afectar el tiempo de dictado de clase u otras actividades programadas

Atte.

Mónica Beatriz Alvarez Sánchez Mointenburg viewers and<br>the Académico de Pregrado<br>Facultad de Arquitectura y Diseño<br>T. (44) 806 200 – Anexo 4126<br>Av. Del Ejéricio 920, Urb. El Molino, Trujillo.<br>La Libertad – Perú.<br>upn.edu.pe<br>upn.edu.pe

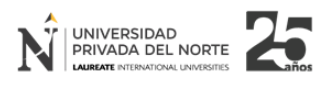

lun., 13 may. 13:00 12 ★

dom., 12 may, 00:26  $\frac{1}{2}$ 

 $\times$   $\blacksquare$ 

### **APÉNDICE F. Ficha Técnica**

#### **Ficha técnica**

#### <span id="page-66-0"></span>**1. Nombre:**

Prueba Objetiva

- **2. Autor (a):**
	- Bazán Lozano, Marcia Yanina
	- Miñano Carrasco, Leslie María

### **3. Ámbito de aplicación:**

En un ámbito educativo, en este caso se aplicó en la Universidad Privada del Norte.

### **4. Propósito:**

El objetivo del instrumento es medir el nivel de aprendizaje de software arquitectónicos de los estudiantes del curso de Cad E Portafolio, con el propósito de mejorarlo.

#### **5. Usuarios:**

Estudiantes, en este caso la muestra es de 30 estudiantes del curso de Cad E Portafolio de la Facultad de Arquitectura.

**6. Forma de aplicación:** Individual

- **7. Duración:**
- 30 minutos

# <span id="page-66-1"></span>**8. Puntuación:**

#### *Tabla 16. Escalas de Calificación*

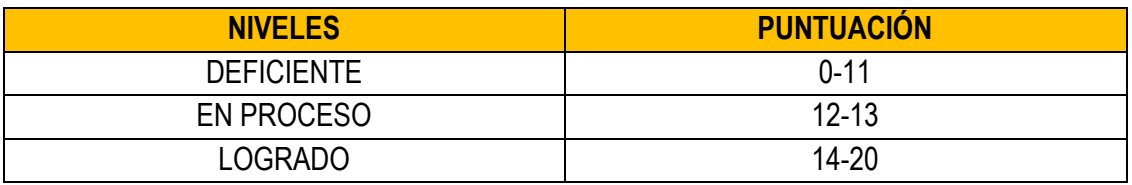

#### **9. Validez:**

La validez del instrumento se realizó mediante la ayuda de 3 expertos, los cuales nos orientaron respecto a la formulación de algunas preguntas y nos aportaron con su experiencia, de esta manera ellos firmaron los formatos de validación del instrumento. Siendo:

- Mg. Gisella Elena Hernández Rodríguez
- Mg. Fernando Torres Zavaleta
- Mg. Maite Alfaro García

#### **10. Confiabilidad**

<span id="page-67-0"></span>Con respecto a la confiabilidad se aplicó una prueba pilote, en una muestra aleatoria de 18 estudiantes en la universidad privada del norte. Asimismo, la confiabilidad se realizó por el método de consistencia interna, empleando el coeficiente Alfa de Cronbach en donde se evidencia un coeficiente mayor a igual a 0.793.

| Estadísticas de fiabilidad |                  |           |  |
|----------------------------|------------------|-----------|--|
|                            | Alfa de Cronbach |           |  |
| Alfa de                    | basada en        | N de      |  |
| Cronbach                   | elementos        | elementos |  |
|                            | estandarizados   |           |  |
| 793                        | .852             | 18        |  |

*Tabla 17. Análisis Alfa de Cronbach*

<span id="page-67-1"></span>Nota: Se evidencia una fiabilidad del 0.793

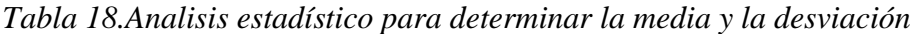

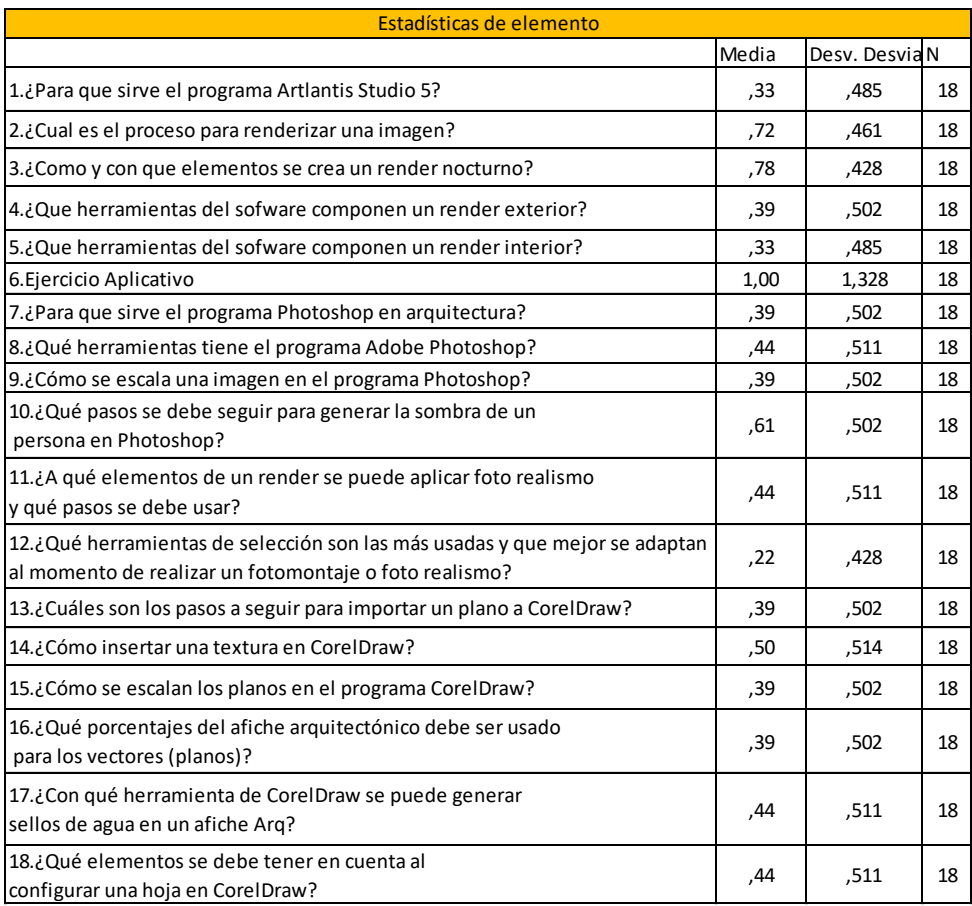

#### **APÉNDICE G. Modelo de Clase donde se aplica Flipped Classroom SESIÓN DE APRENDIZAJE N° 1**

#### <span id="page-68-0"></span>I. DATOS GENERALES:

- **1.1.** Carrera/departamento **:** Arquitectura / Facultad de Arquitectura y Diseño
- **1.2.** Ciclo **:** III
- **1.3.** Curso **:** Cad y Eportafolio
- **1.4.** Semana de la sesión<br>**1.5.** Nombre de la sesión
- **1.5.** Nombre de la sesión **:** Rellenos inteligentes y de trama en Vectores.

#### II. LOGROS DE APRENDIZAJE:

#### **1.1. Logro de curso:**

Al finalizar el ciclo, el estudiante elabora un afiche que contenga información tridimensional bidimensional de planos, rende rizados y apuntes de arquitectura a nivel de presentación de proyecto, en base a herramientas híbridas análogo – digitales aplicando los criterios artísticos de diagramación, composición y uso del color en la información Arquitectónica, demostrando calidad y destreza en la técnica de presentación.

#### **1.2. Logro de unidad:**

Al finalizar la cuarta unidad, el estudiante elabora un afiche de presentación final de calidad fotográfica usando técnicas híbridas en base a conceptos de composición, diagramación y tipografía aplicados a la información gráfica arquitectónica, demostrando calidad y destreza en la técnica de presentación.

#### **1.3. Logro de sesión:**

El estudiante, debió haber revisado con una semana de anticipación el video tutorial de la clase, el cual se encuentra colgado en la plataforma virtual Vimeo (Flipped Classroom), asimismo debió haber practicado el ejercicio ejemplo de la explicación virtual, durante la sesión de clase, luego el estudiante aplica, órdenes básicas, comandos de dibujos, efectos, capas y patrones; para posteriormente aplicarlo en vectores arquitectónicos como edición de plantas, cortes y elevaciones.

#### **MOMENTO ESTRATEGIA/ ACTIVIDAD INICIO** *Generación del interés o expectativas/ Anuncio o descubrimiento del logro de aprendizaje* • El alumno recuerda todos los comandos que se explicaron en el video tutorial colgado con una semana de anticipación en el Portal VIMEO. • El alumno realiza preguntas sobre alguna inquietud acerca del tema tratado en el video tutorial. **DESARROLLO** *Gestión del aprendizaje* • El alumno presta atención a las indicaciones del docente con respecto al ejercicio que se deberá desarrollar en clase, a través de los conocimientos obtenidos del video tutorial. • Participación activa del estudiante, lo cual se refiere a hacer preguntas correspondientes sobre el tema de estudio. **EVALUACIÓN** *Verificación del aprendizaje/ reflexión sobre lo aprendido.* • Cada uno colorea sus propios vectores. • El estudiante es encaminado y orientado por el docente durante el trabajo. • Los estudiantes crean una carpeta en el escritorio y guardan el ejercicio que se trabajó en clase de laboratorio. **APLICACIÓN** *Cristalización del aprendizaje/Transferencia* • Atiende a las sugerencias expuestas por el docente. • Conclusiones finales con respecto al tema. • El alumno presta atención a las indicaciones del docente, el cual hace recordar, que se debe revisar los videos tutoriales de las clases con anticipación.

#### III. SECUENCIA DIDÁCTICA:

 *23 de Julio del 2019*